ФИО: Максимов Алекий ЕГИИСТЕРСТВО НАУКИ И ВЫСЦІЕГО ОБРАЗОВАНИЯ РОССИЙСКОЙ ФЕДЕРАЦИИ Должность: директор департамента по образовательной политике<br>Дата поликация: 21.11 Д.П.Д.Е.Р.Д.Д.Д.НОЕ ТОСУДАРСТВЕННОЕ АВТОНОМНОЕ ОБРАЗОВАТЕЛЬНОЕ УЧРЕЖДЕНИЕ ВЫСШЕГО ОБРАЗОВАНИЯ 8db180d1a3f02ac9e60521a567MOCKOBCКИЙ ПОЛИТЕХНИЧЕСКИЙ УНИВЕРСИТЕТ» (МОСКОВСКИЙ ПОЛИТЕХ) Документ подписан простой электронной подписью Информация о владельце: Дата подписания: 21.11.2023 12:48:07 Уникальный программный ключ:

Факультет урбанистики и городского хозяйства

УТВЕРЖДАЮ Декан факультета урбанистики и городского хозяйства \_\_\_\_\_\_\_\_\_\_\_\_\_\_\_\_\_\_ /К.И. Лушин/

«16» февраля 2023г

# **РАБОЧАЯ ПРОГРАММА ДИСЦИПЛИНЫ**

**Б.1.1.14 Начертательная геометрия, инженерная и компьютерная графика**

> Направление подготовки **21.05.04 «Горное дело»**

Специализация **Шахтное и подземное строительство**

> Квалификация **Специалист**

Форма обучения  **Заочная**

Москва 2023

Разработчик

Старший преподаватель \_\_\_\_ \_\_\_\_\_\_ А.В.Кузина

### **Согласовано:**

Заведующий кафедрой «Техника и технология горного и нефтегазового производства»,

 $\sqrt{1 + \frac{1}{2}}$  /А.В. Кузина /

# **Содержание**

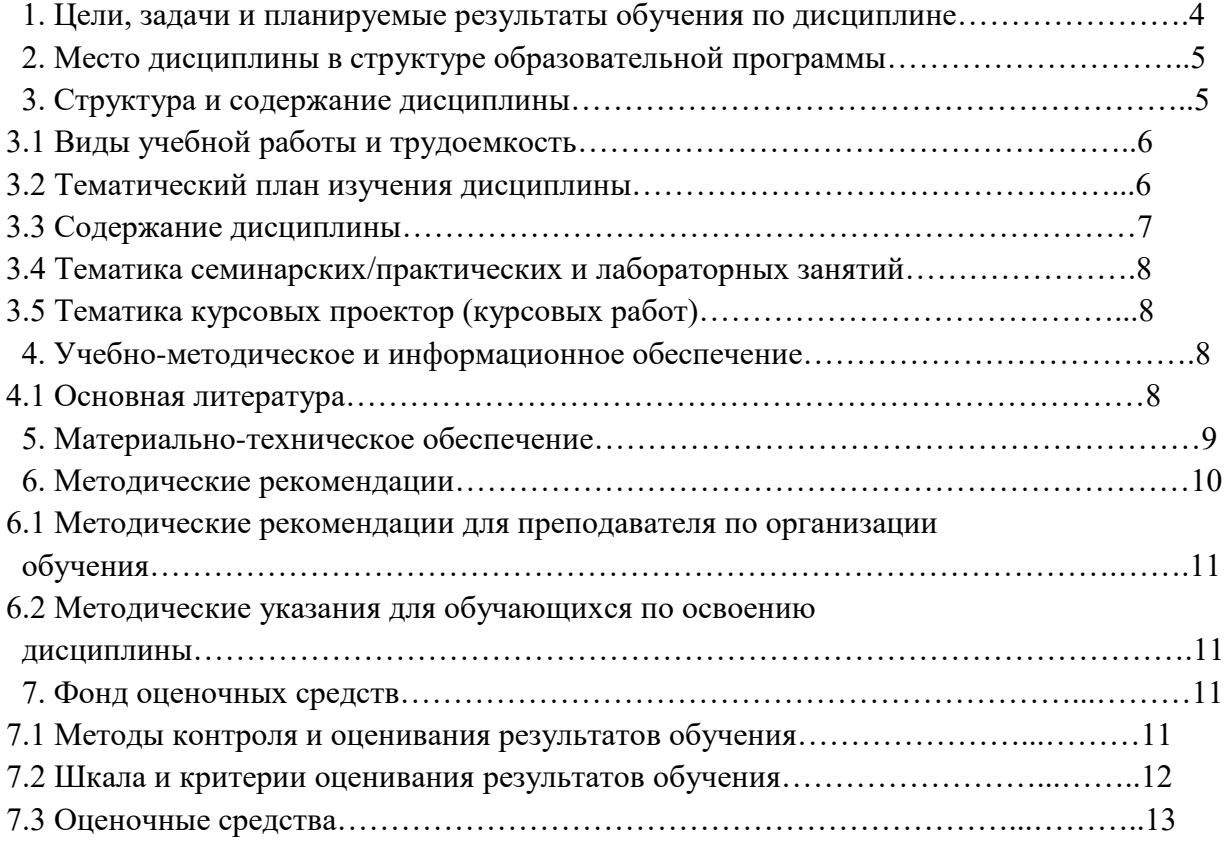

### **1 Цель освоения дисциплины**

Целью освоения дисциплины является теоретическая и практическая подготовка будущих специалистов (горных инженеров) в области начертательной геометрии, инженерной графики. Эта подготовка должна быть такой, чтобы они могли:

- разобраться в любом чертеже (представить в пространстве, что на нем изображено);
- решить на чертеже или с его помощью необходимые геометрические задачи;
- выполнить чертеж вручную или на компьютере.

Обучение по дисциплине «Специальные способы строительства горных выработок» направлено на формирование у обучающихся следующих компетенций:

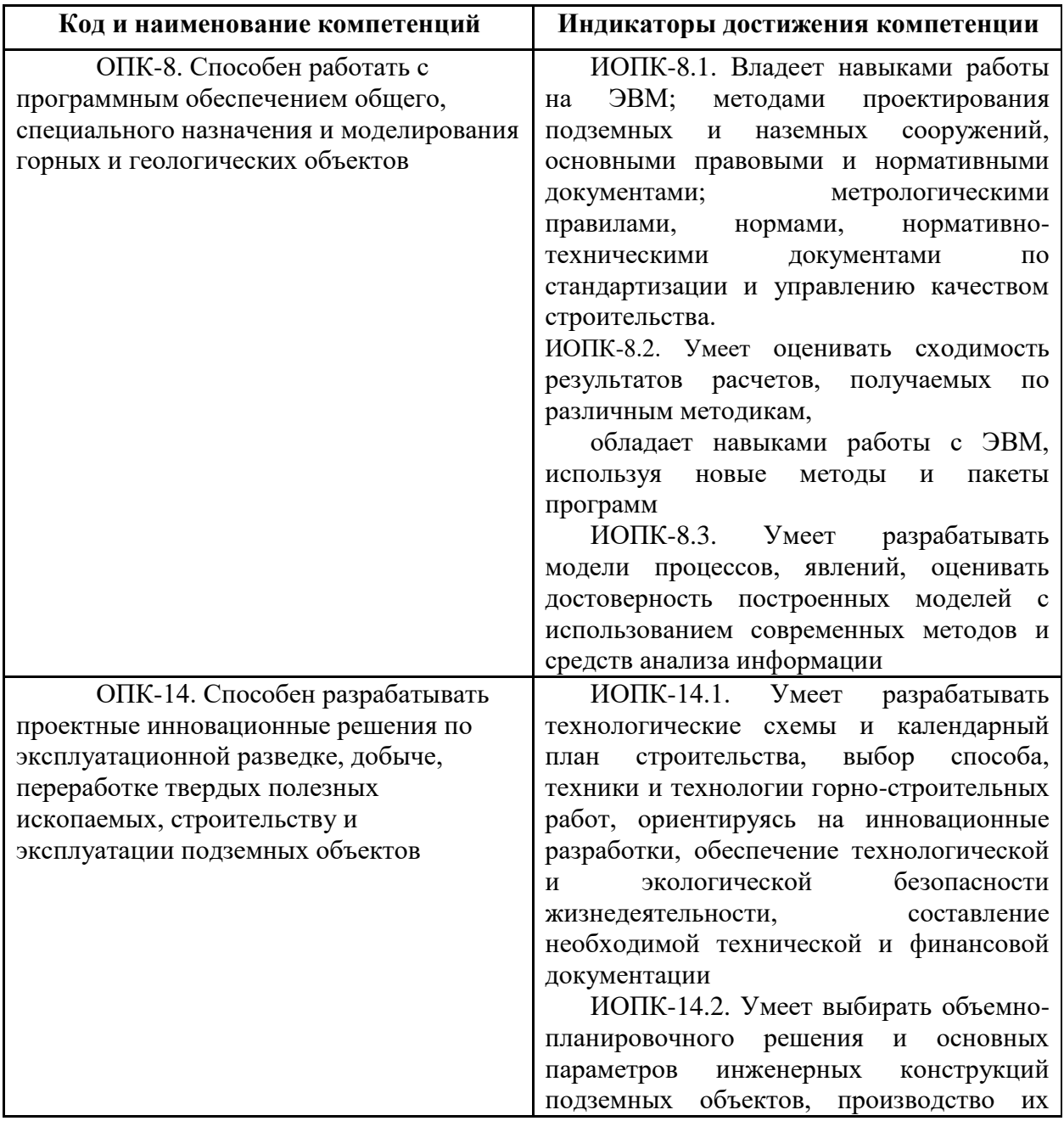

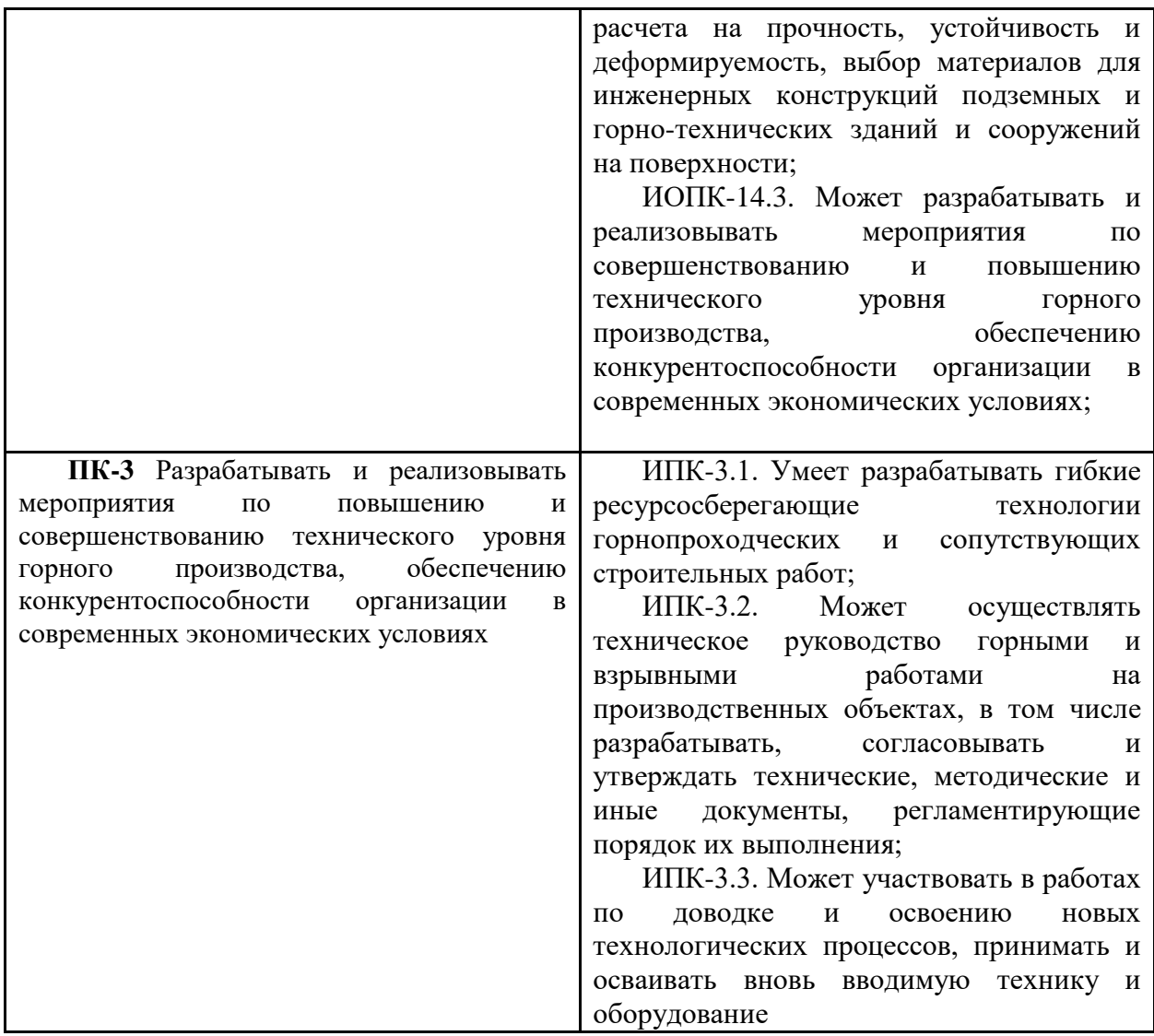

### **2 Место дисциплины в структуре ООП специалиста**

Дисциплина «Начертательная геометрия, инженерная графика» входит в базовую (общепрофессиональную) часть дисциплин (Б.1.1.13.).

### 2.1 *Перечень разделов дисциплин, усвоение которых необходимо для изучения начертательной геометрии, инженерной и компьютерной графики:*

Математика: геометрия и стереометрия средней школы.

Информатика: простейшие навыки работы на компьютере, умение использовать прикладное программное обеспечение.

### 2.2 *Минимальные требования к «входным» знаниям, необходимым для успешного усвоении данной дисциплины:*

Удовлетворительное усвоение программ по указанных выше разделам математики и информатики, владение персональным компьютером на уровне уверенного пользователя.

### 2.3 *Дисциплины, для которых освоение данной дисциплины необходимо как предшествующее*:

Освоение дисциплины «Начертательная геометрия, инженерная графика» необходимо как предшествующее для следующих дисциплин ООП:

- дисциплин, использующих чертеж, как одно из средств представления полученных данных (математика, физика и др.);
- дисциплин, определяющих те или иные данные на чертеже графическими способами (механика, сопротивление материалов и др.);
- дисциплин, использующих чертеж, как основное средство представления информации (детали машин, электрические машины и др.);
- дисциплин горного дела (открытые и подземные горные работы, строительство подземных сооружений и др.).

### **Конечные результаты освоения дисциплины.**

- 3.1 *В результате освоения дисциплины обучающийся должен: Знать:*
	- основные правила выполнения чертежей разных видов;
	- условности, упрощения и обозначения на чертежах;
	- методы построения пространственных форм на комплексном чертеже и в наглядном изображении;
	- способы нанесения размеров на чертежах разных видов.

### *Уметь:*

- выполнять необходимые сечения и разрезы на чертежах;
- выполнять чертежи и аксонометрические проекции геометрических тел;
- строить сопряжения;
- выполнять геометрические построения;
- осуществлять преобразования простой геометрической формы;
- строить линии пересечения поверхностей;
- моделировать и конструировать простые геометрические тела;
- выполнять чертежи на ПК в одной из графических программ.

### *Владеть:*

- методами отображения пространственных объектов на плоскость;
- способами графического решения различных задач;
- приемами увеличения наглядности и визуальной достоверности изображений проецируемого объекта;
- основами моделирования геометрических объектов;
- одной из графических программ на ПК.

### . **3. Структура и содержание дисциплины «Начертательная геометрия, инженерная и компьютерная графика»**

Общая трудоемкость дисциплины составляет 4 зе. 144часа аудиторных занятий и 124 часов самостоятельной работы.

3.1 Структура и содержание дисциплины приведены в таблице 1

# 3.1.2. Заочная форма обучения

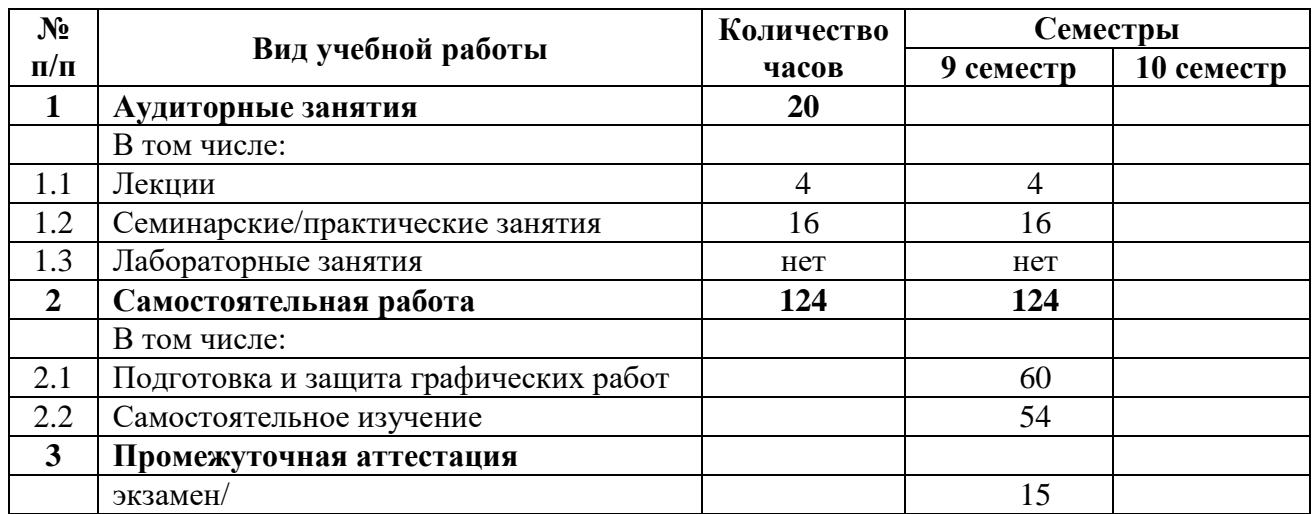

Таблица 1 Структура дисциплины

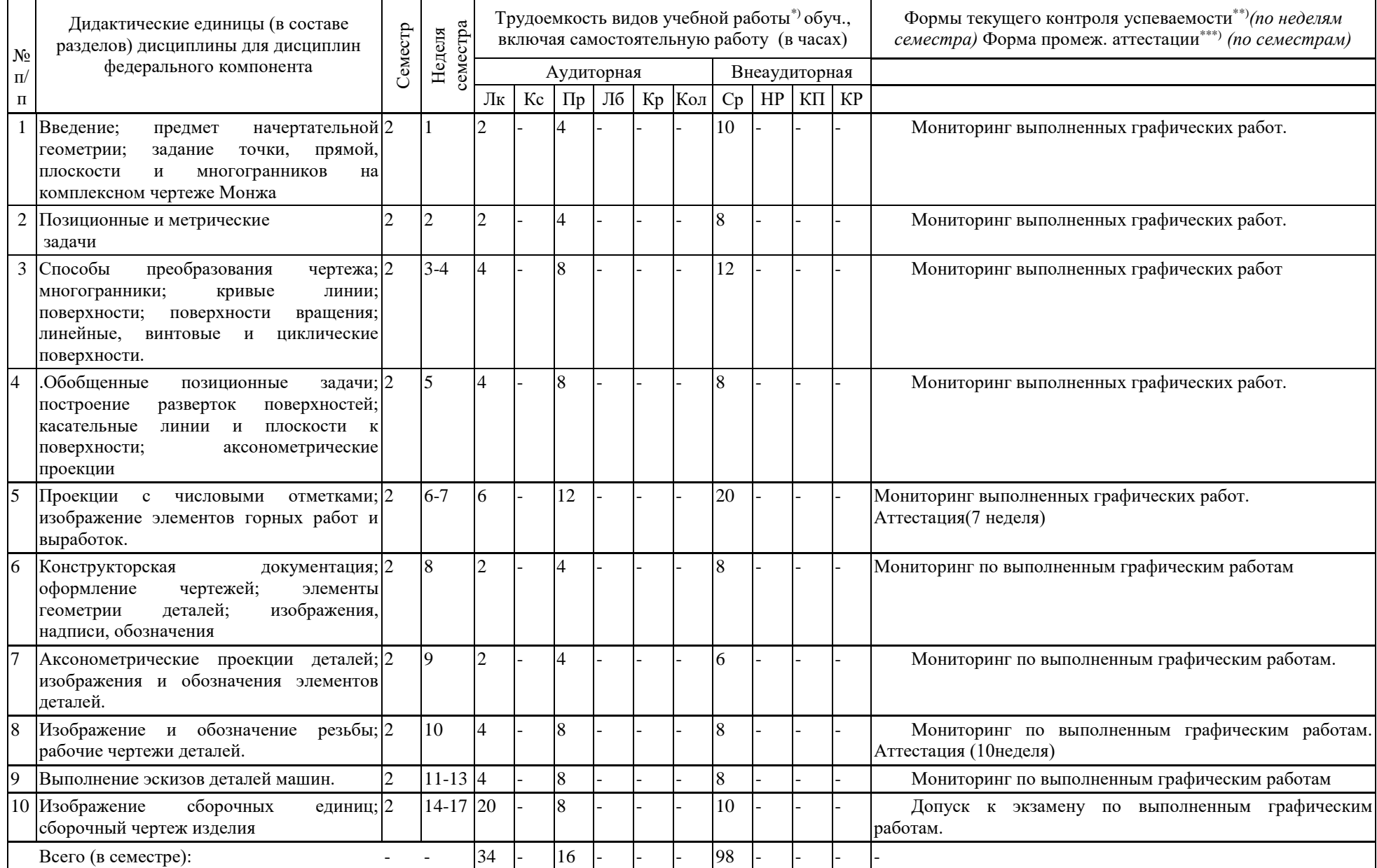

### 3.3. Содержание дисциплины

Раздел.1 Начертательная геометрия – это одна из учебных дисциплин, составляющих основу инженерного образования. Основной смысл начертательной геометрии заключен в следующих вопросах: теория и практика построения чертежа, теория и практика чтения чертежа, а также теория и практика решения метрических и позиционных задач на чертеже. Изучение начертательной геометрии способствует развитию пространственного воображения, без которого немыслима деятельность инженера. Законы начертательной геометрии позволяют однозначно отобразить пространственные фигуры в виде их плоских образов и дать возможность по плоским образам судить об их пространственных прообразах. Таким образом, устанавливается взаимно - однозначное соответствие между объектами трехмерного пространства и их плоским двумерным отображениями. Основная сложность предмета заключается в том, что он для студентов является принципиально новым, не имеющим аналогов в школьной программе. Второй сложностью предмета можно считать сжатость курса, целиком состоящего только из существенных элементов в жесткой логической и методической последовательности. Третья сложность в изучении курса студентами заочной формы обучения с сокращенным сроком обучения заключается в том, что количество аудиторных занятий значительно меньше, чем на дневной форме обучения. Поэтому самостоятельная работа студента имеет большое значение. Для успешного овладения курсом начертательной геометрии необходимо: посещать лекции и практические занятия. Самостоятельная работа студента должна включать: - последовательное изучение теоретического материала по конспектам лекций и рекомендуемой литературе, с обязательным графическим решением задач рассмотренных в предложенных источниках; повторение отдельных тем курса при выполнении контрольной работы; - повторение всего курса накануне экзамена с обязательными практическими упражнениями ел 1. Раздел 2.Введение; предмет начертательной геометрии; задание точки, прямой, плоскости и многогранников на комплексном чертеже Монжа .

При изучении курса начертательной геометрии следует придерживаться следующих общих указаний: 1. Начертательную геометрию нужно изучать строго последовательно и систематически. 2. Студент должен разобраться в теоретическом материале и уметь применять его как общую схему к решению конкретных задач. Свои знания студент должен проверить ответами на вопросы и самостоятельным решением задач. 3. Помощь в изучении курса оказывает конспект лекций, рекомендованная литература и методические указания. Перечень тем дисциплины, рассматриваемых на лекциях и практических занятиях и необходимых для выполнения заданий контрольной работы, с указанием литературы приведен в таблице 1. 4. Решению задач должно быть уделено особое внимание, так как это наилучшее средство более глубокого и всестороннего изучения основных положений теории. Прежде чем приступить к решению той или иной геометрической задачи, нужно понять ее условие, определить положение в пространстве заданных геометрических образов и составить план решения. 5. Если в процессе изучения курса начертательной геометрии у студента возникли трудности, он обращается за консультацией к преподавателю на кафедру архитектуры, градостроительства и графики ЮЗГУ. 6. К экзамену допускаются студенты, сдавшие контрольную работу и получившие по ней «зачет». 7. В экзаменационном билете студенту предлагается решить две задачи и ответить на один теоретический вопрос. На экзамене необходимо иметь формат А3 чертежной бумаги, карандаши, чертежные инструменты.

Раздел 3. по заданным координатам вершин треугольников (табл. 2) построить их проекции; 2) построить линию пересечения двух треугольников. Определить видимость; 3) определить натуральную величину треугольника.

Расположение задачи на формате А3 зависит от направления замены плоскостей проекций при определении натуральной величины треугольника АВС. Линия пересечения

треугольников – прямая строится по двум общим точкам, при этом дважды решается задача на пересечение стороны одного треугольника со вторым треугольником, т.е. задача на пересечение прямой с плоскостью. Задача на определение точки пересечения прямой с плоскостью решается по общему алгоритму: 1) заключить прямую во вспомогательную проецирующую плоскость; 2) определить линию пересечения вспомогательной плоскости с заданной; 3) отметить точку пересечения прямой с плоскостью; 4) определить видимость. Пример решения задачи на определение точки пересечения прямой m с плоскостью  $\alpha$ , заданной треугольником АВС, показан на рис. 4. Заключим прямую m во вспомогательную горизонтально - проецирующую плоскость  $\alpha$ . Плоскость  $\alpha$  пересекает треугольник ABC по прямой (12), лежащей одновременно в плоскости треугольника ABC и в плоскости . Таким образом, в плоскости  $\alpha$  лежат прямые (12) и m, которые пересекаются в точке К. Точка К является искомой точкой пересечения прямой m с плоскостью

### **3.2 Лабораторный практикум** (не предусмотрен)

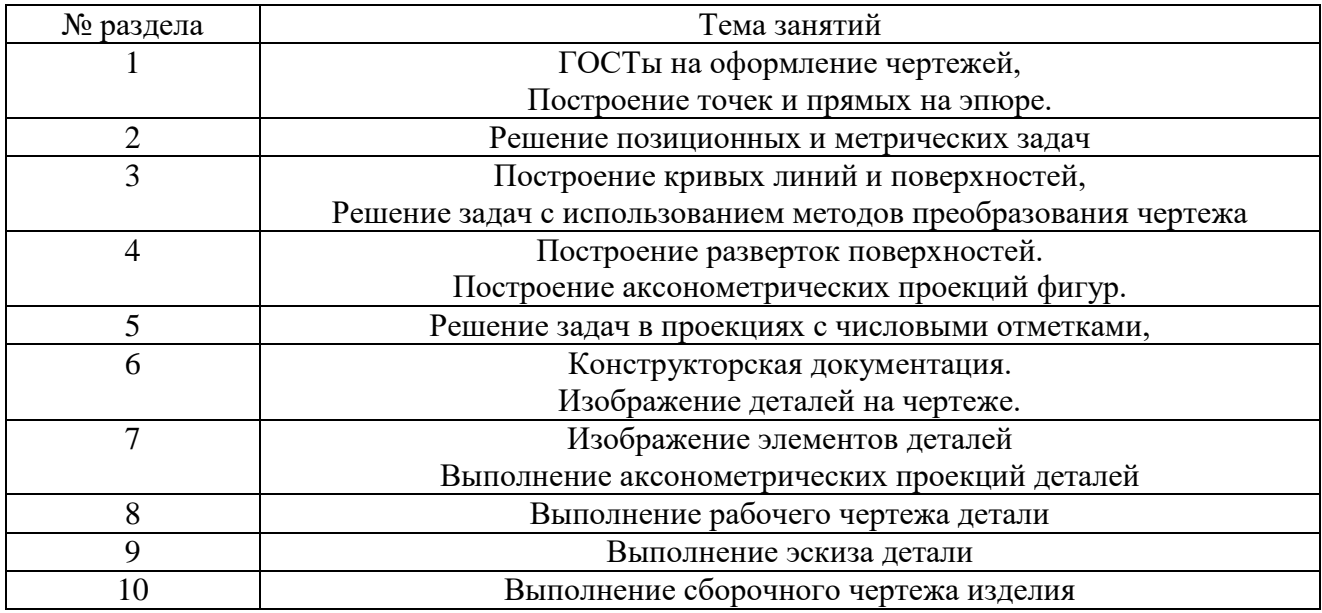

### **3.3 Тематика практических занятий**

### **5. Образовательные технологии**

Формирование и развитие профессиональных навыков обучающихся в соответствии с требованиями ГОС ВПО предусматривает использование при освоении дисциплины «Начертательная геометрия, инженерная графика»:

- учет индивидуальных особенностей студентов (способности, склад мышления, интересы и др.) в виде индивидуальных заданий, использования раздаточного материала для закрепления знаний и навыков по отдельным разделам дисциплины;
- использование аудивизуальной техники при объяснении разделов дисциплины, а компьютерной – при выполнении практических работ;

проверка графических работ студентов в виде деловой игры (взаимопроверка работ, защита работ перед студенческой аудиторией).

### **6 Учебно-методическое обеспечение самостоятельной работы студентов**

6.1 По дисциплине предусмотрены следующие виды самостоятельной работы студентов:

-подготовка к практическим занятиям;

- выполнение индивидуальных заданий.

6.2 Примерная тематика индивидуальных заданий:

6.2.1 Графическая работа на тему «Виды, разрезы, сечения».

6.2.2 Графическая работа на тему «Резьбовые соединения».

6.2.3 Чтение сборочного чертежа

6.2.4 Проекции с числовыми отметками

# **4 Учебно-методическое и информационное обеспечение дисциплины (модуля)**

а) основная литература:

1. Начертательная геометрия: учебник для ВУЗов / Н.Н. Крылов (и др.); под ред. Н.Н. Крылова. – 7-е изд., перераб. и доп. – М. Высшая. школа, 2005. – 224с.

2. Теоретические основы построения перспективных, аффинных проекций и теней: учебное пособие для горных специальностей / Н.Н. Петракова,

О.К. Хапаева – изд. МГГУ. М.:2007. – 63с.

3. Справочник по машиностроительному черчению /Попова Г.Н.-М. Политехника, 2006.-446с.

б) дополнительная литература:

1. Методические указания по инженерной графике для студентов всех специальностей, ч.2. / А.А. Яхонтов – изд. МГГУ. М.:2010. – 68с.

2. Инженерная графика. AutoCAD 2007, ч.2 / Е.А. Куприянова, Н.Н. Петракова, Н.Г. Петракова – изд. МГГУ. М.:2008. – 53с.

в) программное обеспечение и Интернет-ресурсы:

портал УМО «Горное»;

сайт студенческого сообщества пользователей Autodesk [www.student.autodesk.com](http://www.student.autodesk.com/)

### **Программное обеспечение и интернет-ресурсы:**

Программное обеспечение:

- 1. Autodesk Inventor (Бесплатная студенческая версия).
- 2. Autodesk AutoCAD (Бесплатная студенческая версия).
- 3. Autodesk Fusion 360 (Бесплатная студенческая версия).

Интернет-ресурсы включают учебно-методические материалы в электронном виде, представленные на сайте lib.mami.ru в разделе «Электронный каталог» *(*<http://lib.mami.ru/lib/content/elektronnyy-katalog>*).*

Полезные учебно-методические и информационные материалы представлены на сайтах:

Учебный курс по Fusion 360: <https://www.youtube.com/playlist?list=PL19LEPkt0r7aqvWtAKWb3bAwgOlKNKslN> Учебные материалы Autodesk: <http://www.autodesk.ru/adsk/servlet/index%3FsiteID%3D871736%26id%3D9298027>

## **4.2.2 Электронные образовательные ресурсы**

Проведение занятий и аттестаций возможно в дистанционном формате с применением системы дистанционного обучения университета (СДО-LMS) на основе разработанных кафедрой электронных образовательных ресурсов (ЭОР) по всем разделам программы:

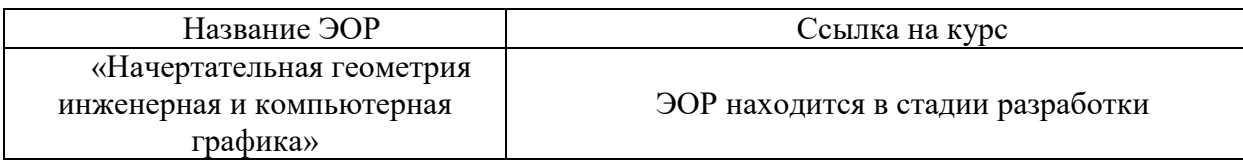

Разработанные ЭОР включают тренировочные и итоговые тесты.

Порядок проведения работ в дистанционном формате устанавливается отдельными распоряжениями проректора по учебной работе и/или центром учебно-методической работы.

Каждый студент обеспечен индивидуальным неограниченным доступом к электронным библиотекам университета *(*<http://lib.mami.ru/lib/content/elektronnyy-katalog>*).* Ссылка на электронную библиотеку: [https://online.mospolytech.ru/course/view.php?id=7621&section=1](https://online.mospolytech.ru/course/view.php?id=7621§ion=1)

### **5. Материально-техническое обеспечение дисциплины (модуля)**

Ознакомительные занятия по компьютерной графике проводятся в специализированной лаборатории на 30 посадочных мест. Она оборудована также аудивизуальной техникой для объяснения студентам разделов дисциплины.

Среди компьютеров и другой техники имеются:

- компьютеры Р4.2
- ноутбук АСЕR 7630
- проектор АСЕR Р1265
- копировальный аппарат Canon IR-2016
- плоттер С77791В

### **7 Оценочные средства для текущего контроля успеваемости, промежуточной аттестации по итогам освоения дисциплины**

7.1 Оценочные средства для текущей аттестации

Контроль аудиторных и самостоятельных графических работ студентов по дисциплине «Начертательная геометрия, инженерная графика» осуществляется еженедельно на практических занятиях. Итогом этого контроля является оценка работы студента в баллах, выставляемая преподавателем.

Примеры контрольных вопросов для проведения текущего контроля:

- какие виды параллельного проецирования существуют?

- что такое горизонталь и фронталь плоскости, их изображение на чертеже?

- на какие виды деляться аксонометрические проекции?

-как называются шесть основных видов, что называется главным видом?

- какие бывают разрезы?

7.2 Оценочные средства промежуточной аттестации по итогам освоения дисциплины

 По дисциплине «Начертательная геометрия, инженерная графика» студенты сдают экзамен во втором семестре. Комплекты экзаменационных билетов и заданий для проведения зачета находятся в фонде оценочных средств по дисциплине.

7.3 Фонд оценочных средств по дисциплине сформирован, актуализирован и обновлен

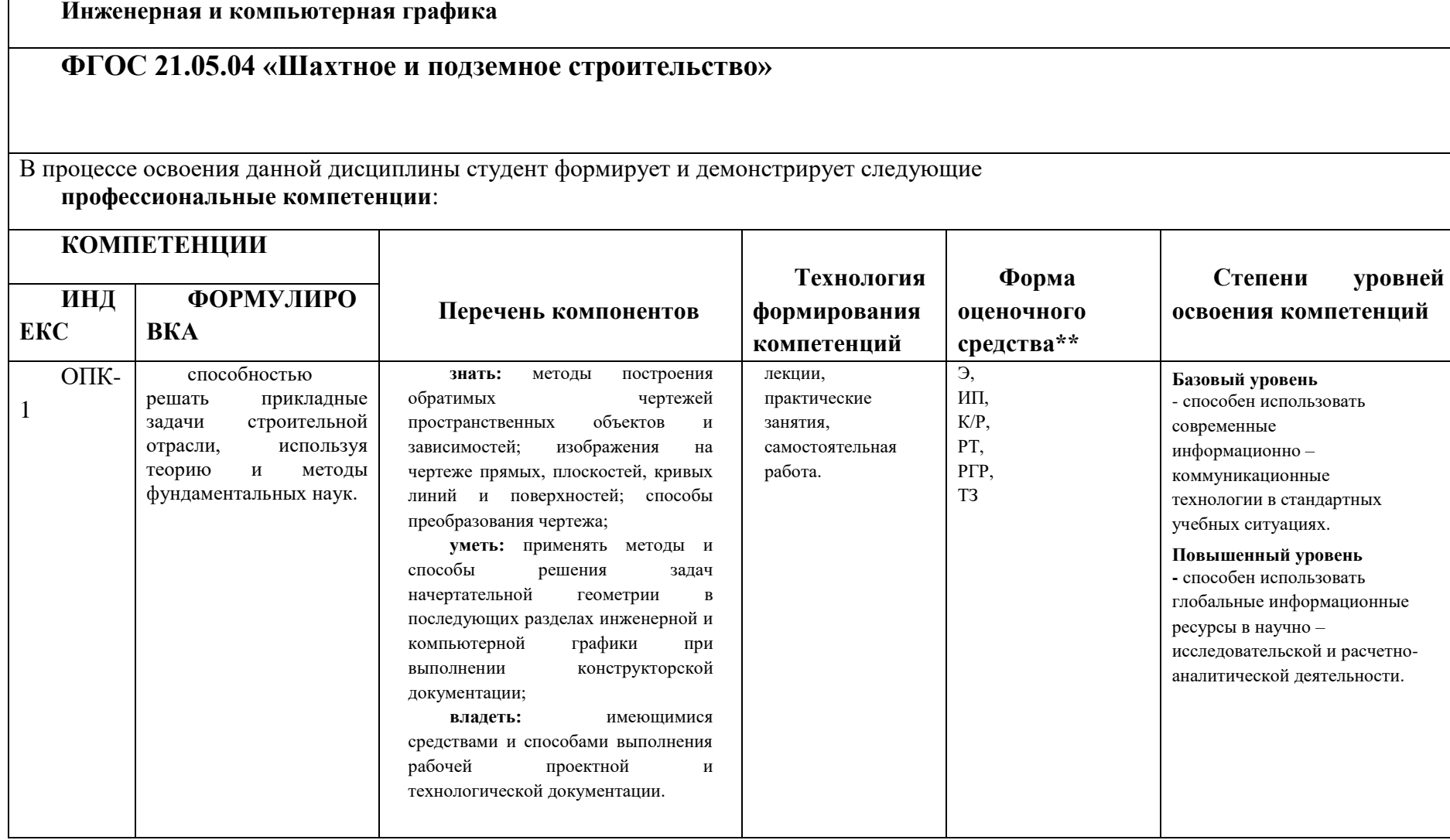

\*\*- Сокращения форм оценочных средств см. в приложении 2 к РП.

## **Перечень оценочных средств по дисциплине «Начертательная геометрия и инженерная графика»**

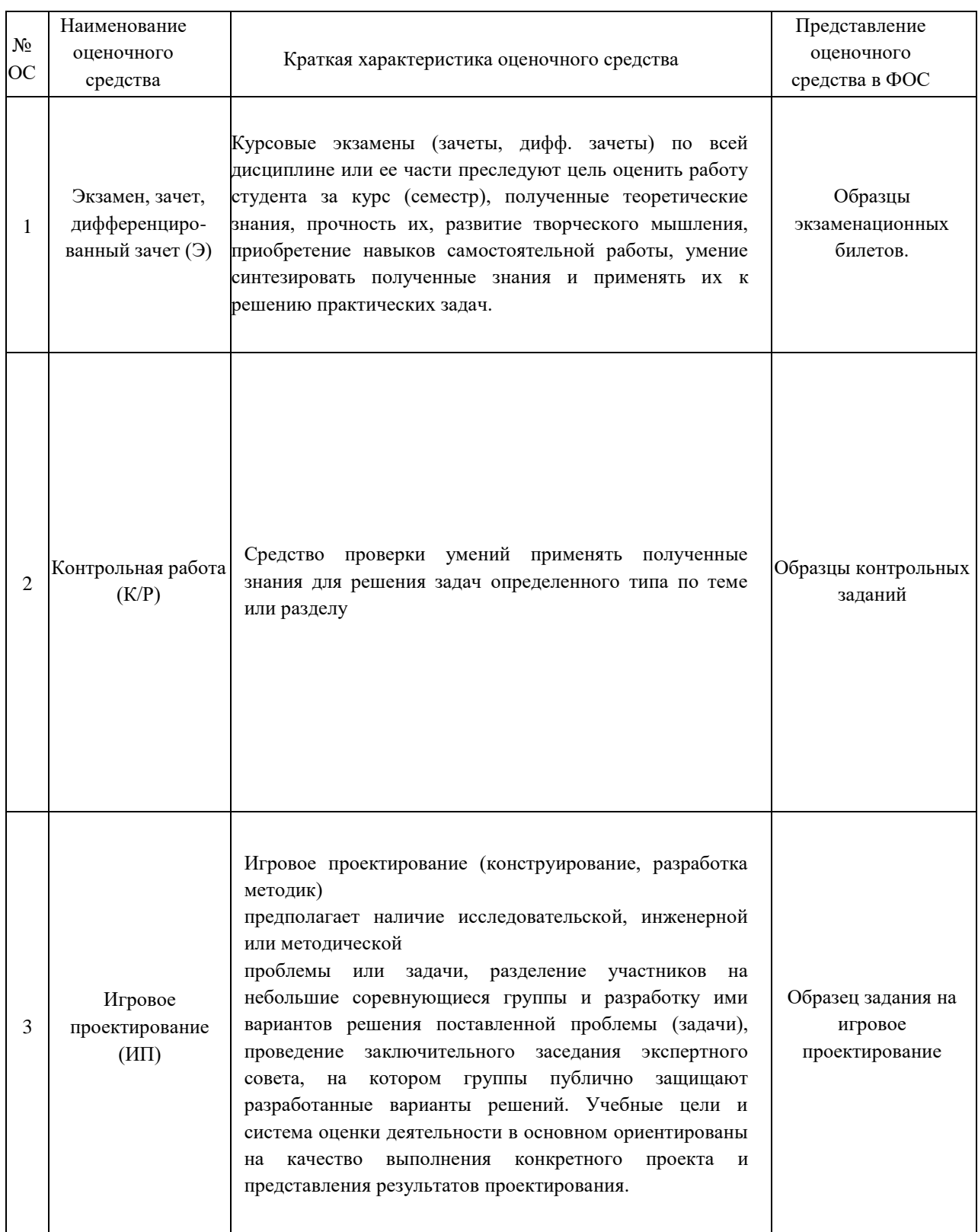

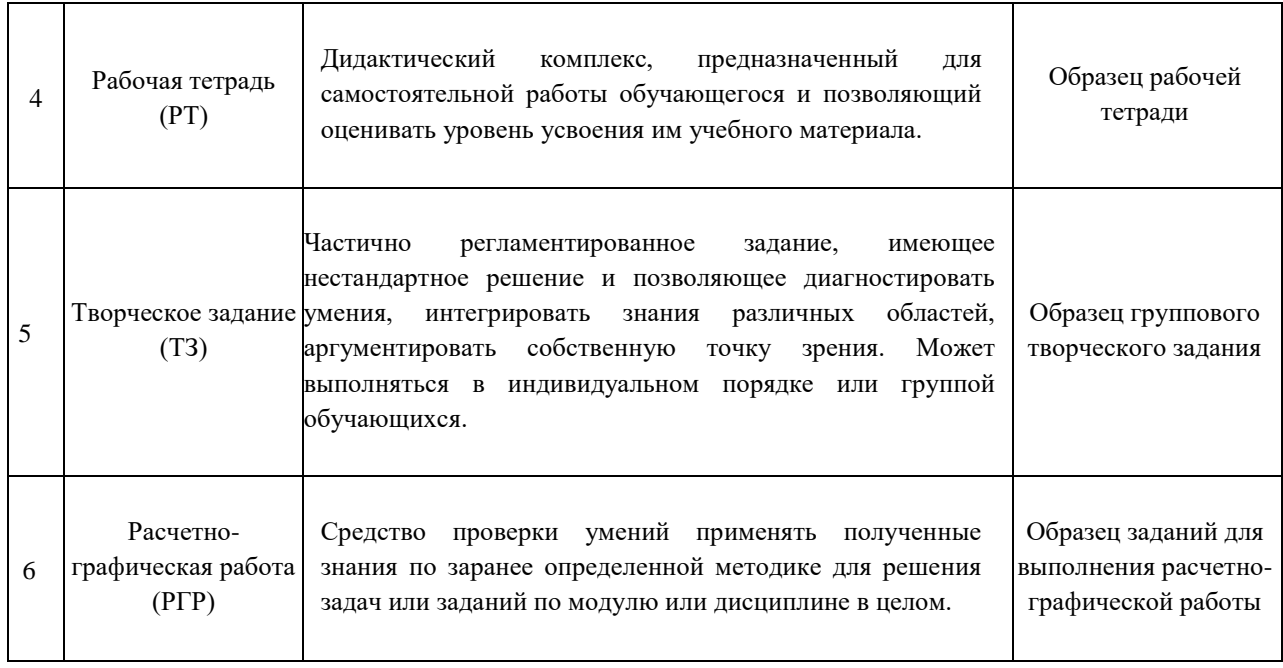

### **Образец Рабочей тетради**

Рабочая тетрадь «методические указания и условия задач по курсу начертательной геометрии». В Методических указаниях приведены вопросы и условия задач по основным разделам начертательной геометрии. Материал изложен по принципу от простого к сложному, что обеспечивает лучшее освоение предмета. Данные указания позволяют повысить активность студентов, сократить затраты времени, связанные с вычерчиванием графической части условий задач. Содержит 117 иллюстраций на 52 страницах. Ниже представлены титульный лист и одна страница с заданиями.

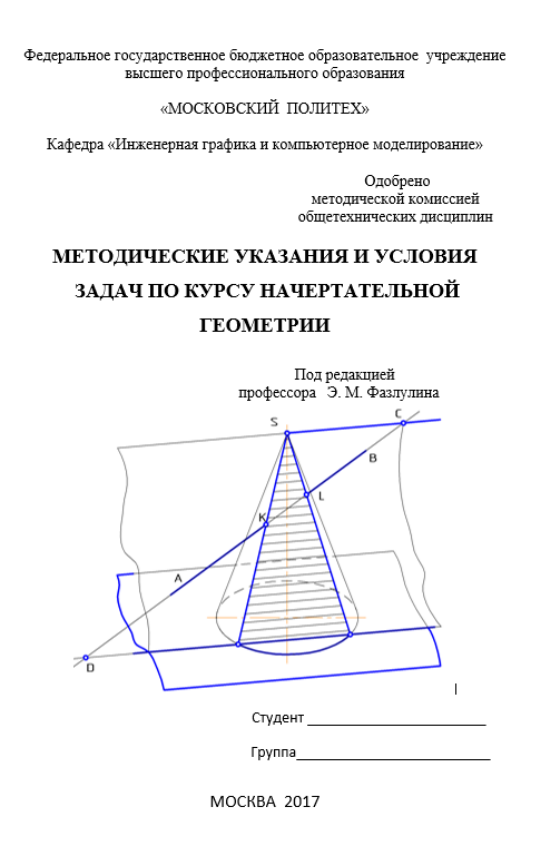

Рис.1. Титульный лист Рабочей тетради. С чтобы с рис.2. Лист с заданиями Рабочей тетради.

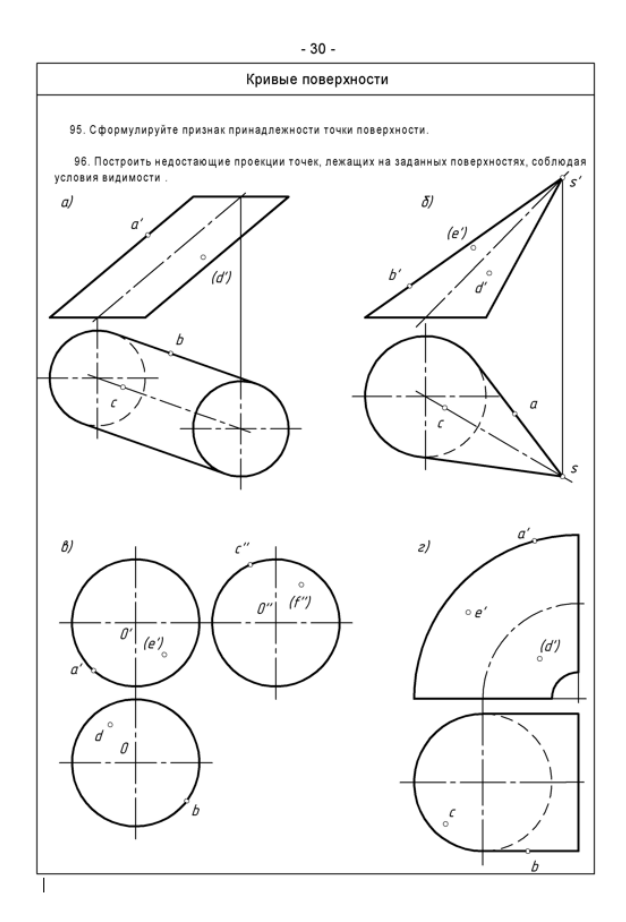

### **Вариант билета для экзамена.**

## МИНИСТЕРСТВО НАУКИ И ВЫСШЕГО ОБРАЗОВАНИЯ РОССИЙСКОЙ ФЕДЕРАЦИИ

ФЕДЕРАЛЬНОЕ ГОСУДАРСТВЕННОЕ БЮДЖЕТНОЕ ОБРАЗОВАТЕЛЬНОЕ УЧРЕЖДЕНИЕ ВЫСШЕГО ОБРАЗОВАНИЯ **«МОСКОВСКИЙ ПОЛИТЕХНИЧЕСКИЙ УНИВЕРСИТЕТ» (МОСКОВСКИЙ ПОЛИТЕХ)**

Факультет Базовых компетенций, кафедра «Инженерная графика и компьютерное моделирование» Дисциплина Начертательная геометрия и инженерная графика Образовательная программа **21.05.04 «Шахтное и подземное строительство**

Курс 1, семестр 1

### **ЭКЗАМЕНАЦИОННЫЙ БИЛЕТ № 114**

- 1. Решить четыре графические задачи из задания № 114 по Начертательной геометрии.
- 2. Дать теоретическое обоснование полученных результатов решения.

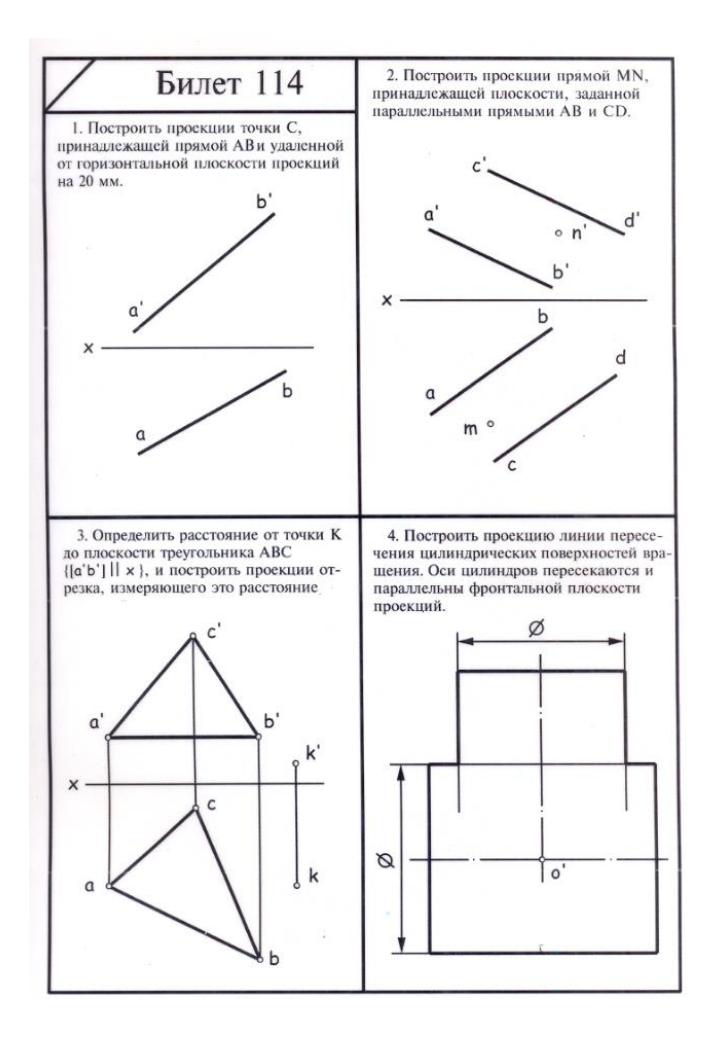

Рис.3. Задание №114 к билету.

### **Вариант билета для зачета**

### МИНИСТЕРСТВО НАУКИ И ВЫСШЕГО ОБРАЗОВАНИЯ РОССИЙСКОЙ ФЕДЕРАЦИИ ФЕДЕРАЛЬНОЕ ГОСУДАРСТВЕННОЕ БЮДЖЕТНОЕ ОБРАЗОВАТЕЛЬНОЕ УЧРЕЖДЕНИЕ ВЫСШЕГО ОБРАЗОВАНИЯ **«МОСКОВСКИЙ ПОЛИТЕХНИЧЕСКИЙ УНИВЕРСИТЕТ» (МОСКОВСКИЙ ПОЛИТЕХ)**

Факультет Базовых компетенций, кафедра «Инженерная графика и компьютерное моделирование» Дисциплина Начертательная геометрия и инженерная графика Образовательная программа **21.05.04 «Шахтное и подземное строительство**

Курс 1, семестр 2

### **БИЛЕТ № 14.**

1. Построить третий вид по двум заданным с выполнением фронтального и профильного разрезов детали в задании № .

2. Дать ответы на поставленные в задании вопросы.

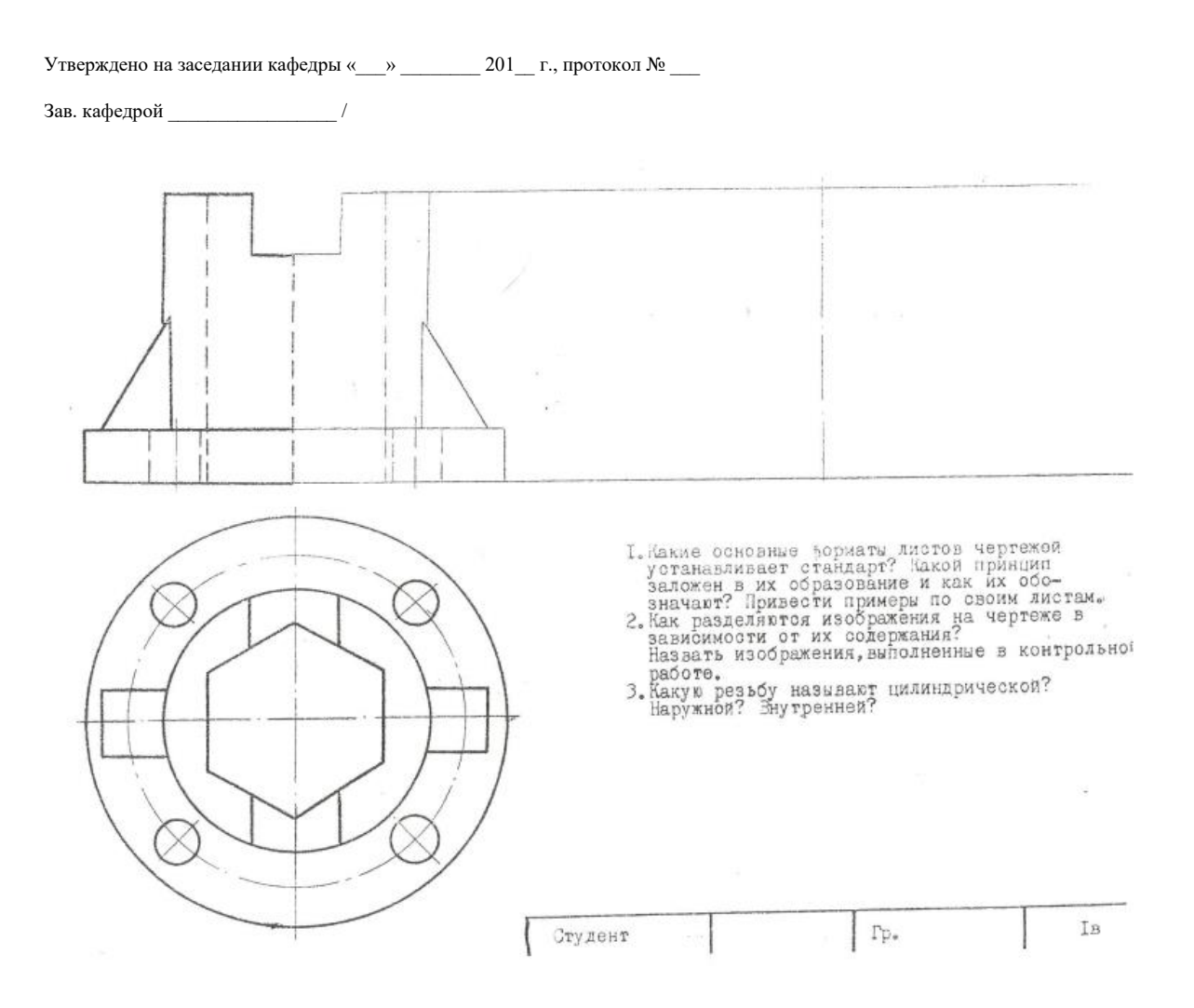

## Рис.4 Задание к 14 билету **Вариант Контрольной работы «Начертательная геометрия»**

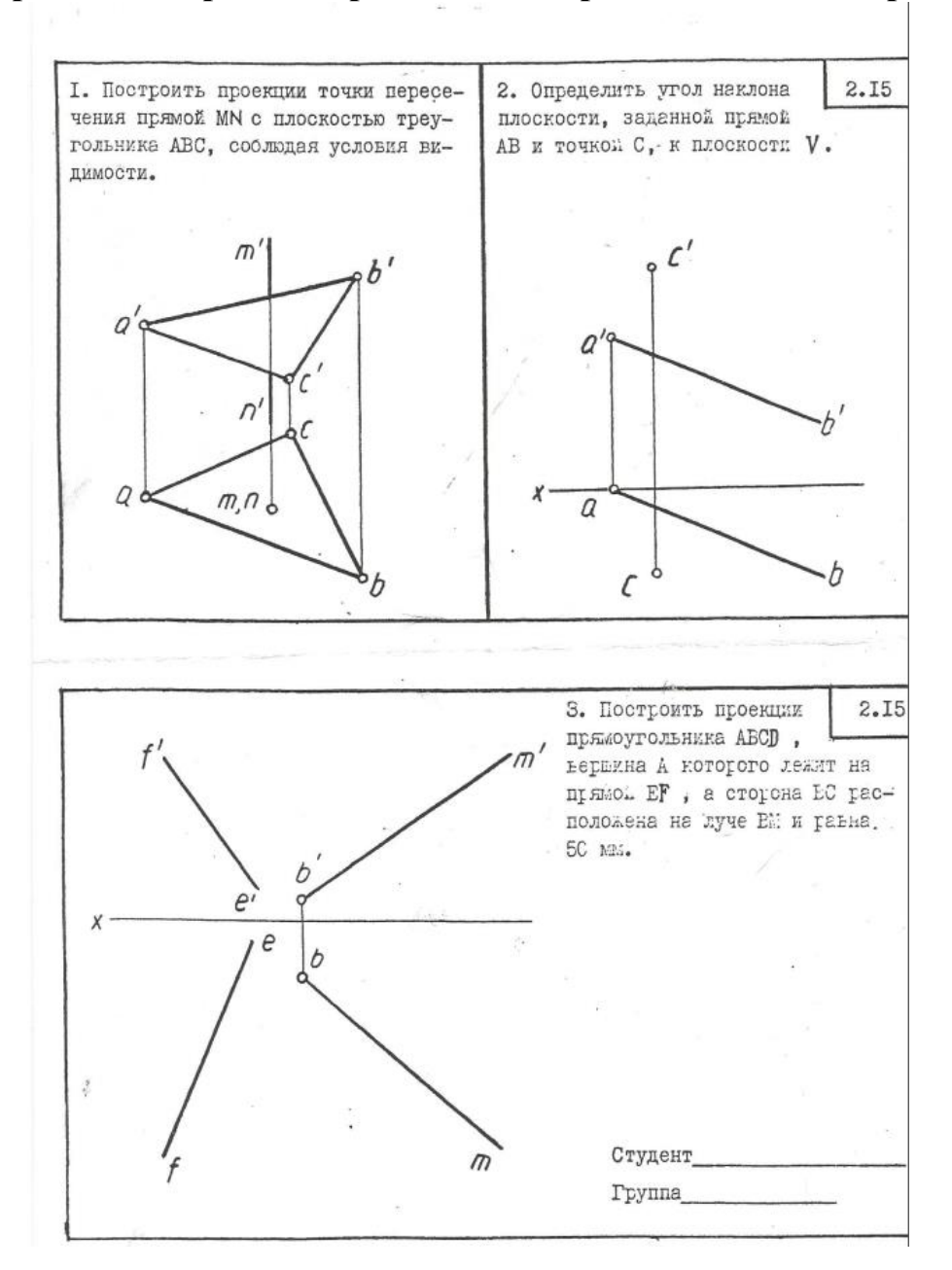

# **Вариант Контрольной работы «Проекционное черчение»**

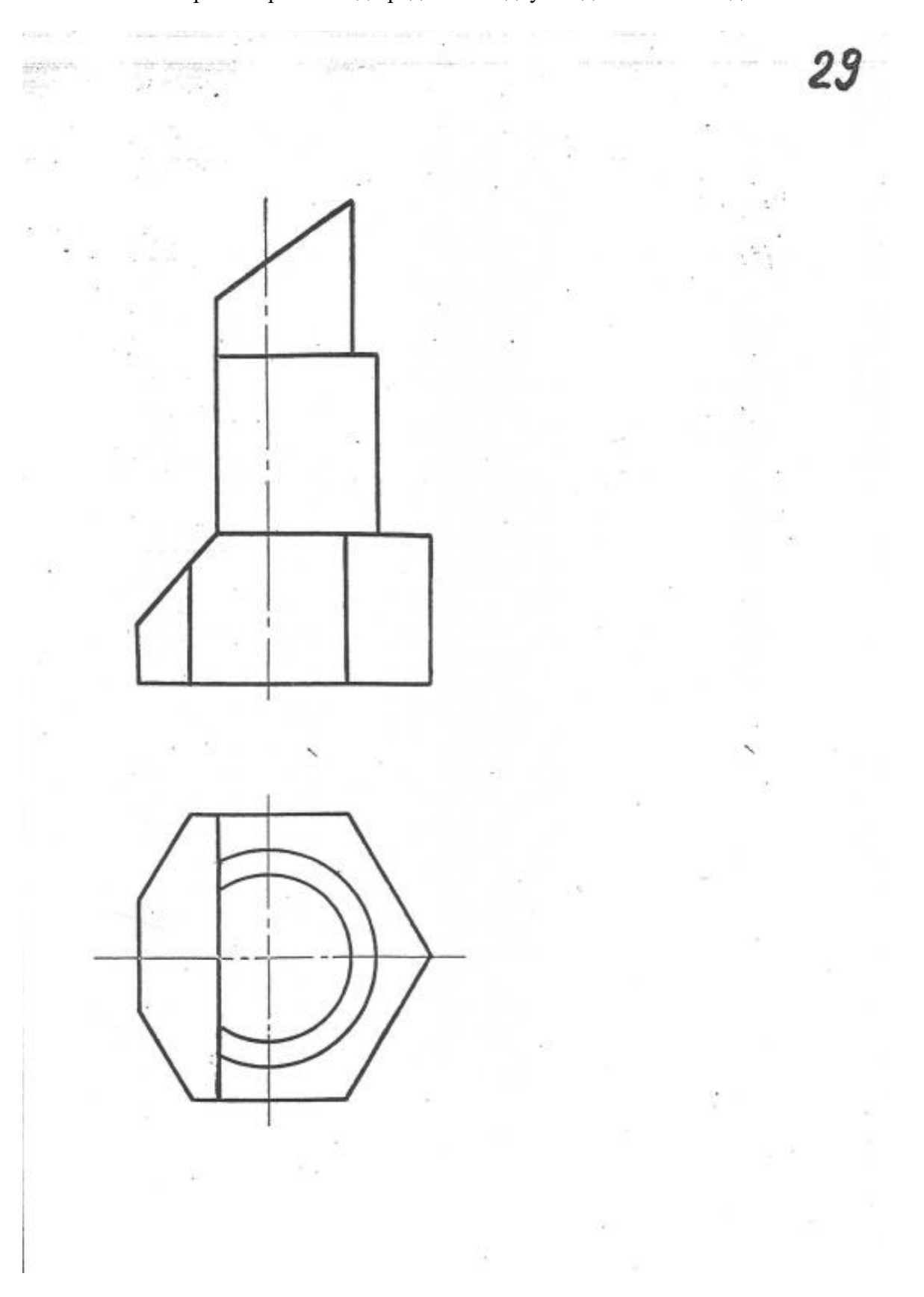

Построить третий вид предмета по двум заданным его видам.

### **Вариант Расчетно-графической работы №1 «Начертательная геометрия»**

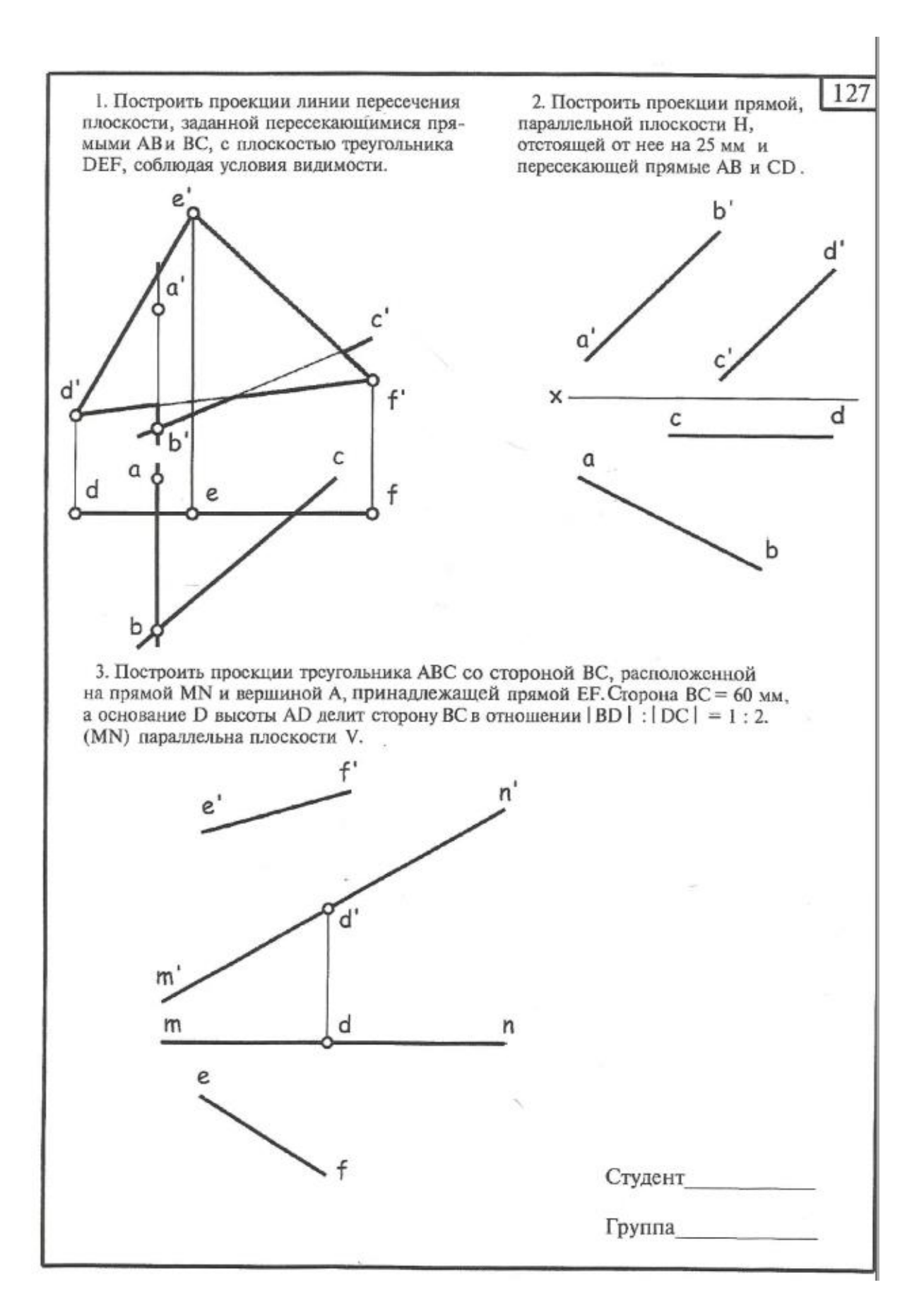

### **Вариант Расчетно-графической работы №2 «Начертательная геометрия»**

Построить пересечение двух многогранников. Построить профильную проекцию заданных многогранников. Построить развертку боковой поверхности пирамиды.

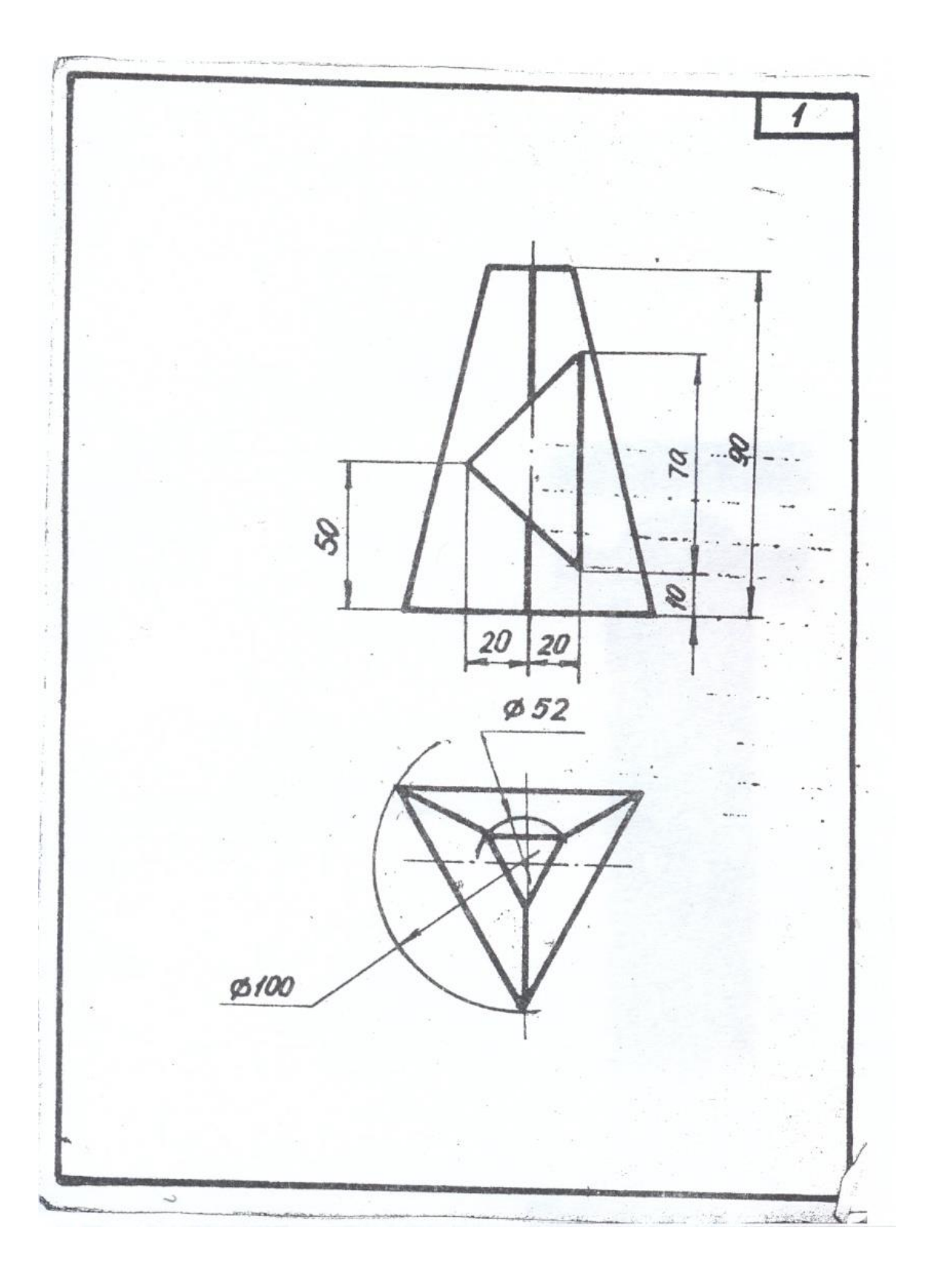

**Вариант Расчетно-графической работы №3 «Начертательная геометрия»** Построить проекции линии взаимного пересечения двух кривых поверхностей. Построить натуральный вид фигуры сечения заданных поверхностей плоскостью.

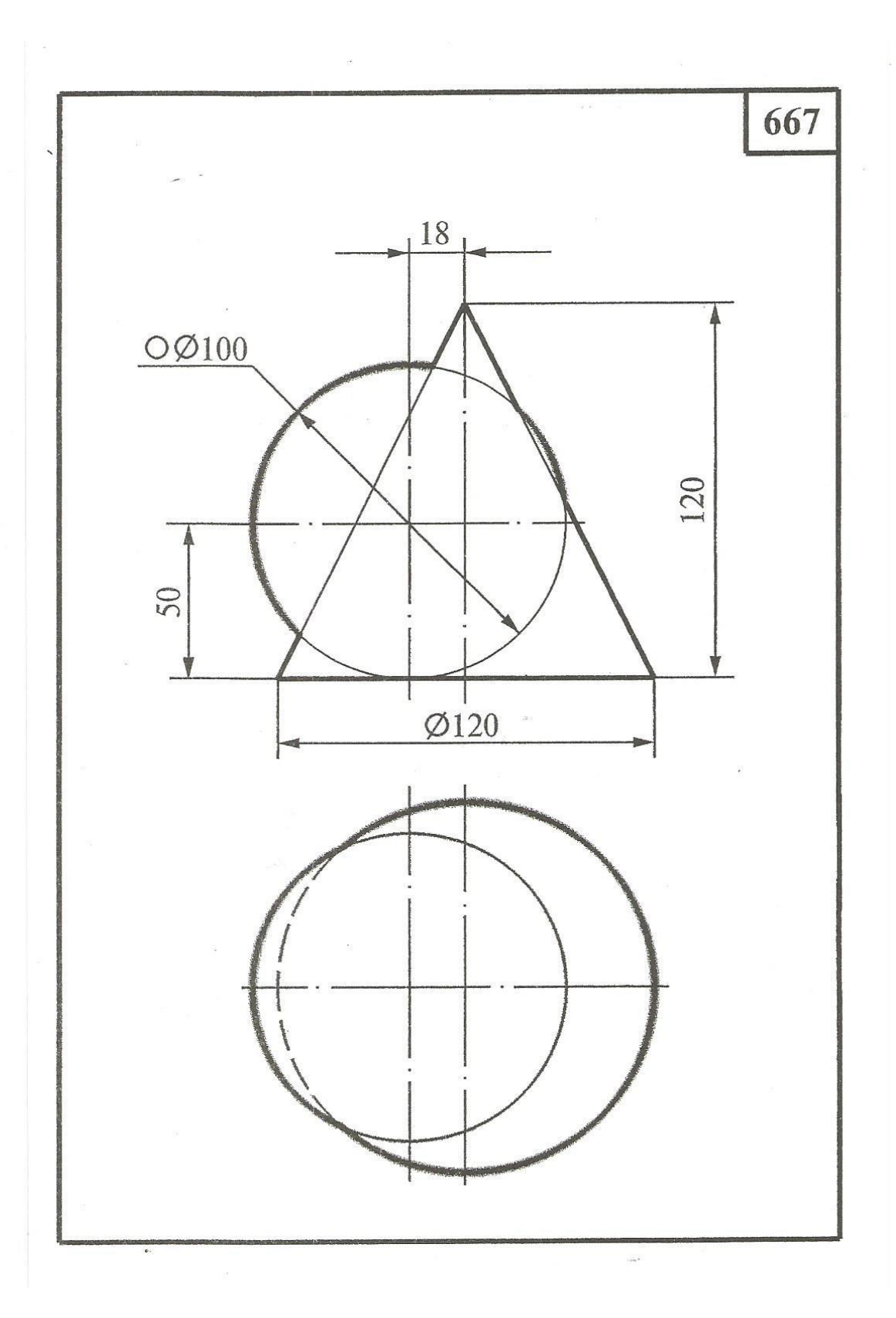

### **Вариант Расчетно-графической работы «Проекционное черчение»**

Снять эскиз с учебной модели. (Рис.4.). Вычертить модель в шести основных видах. Построить 3D модель изделия.

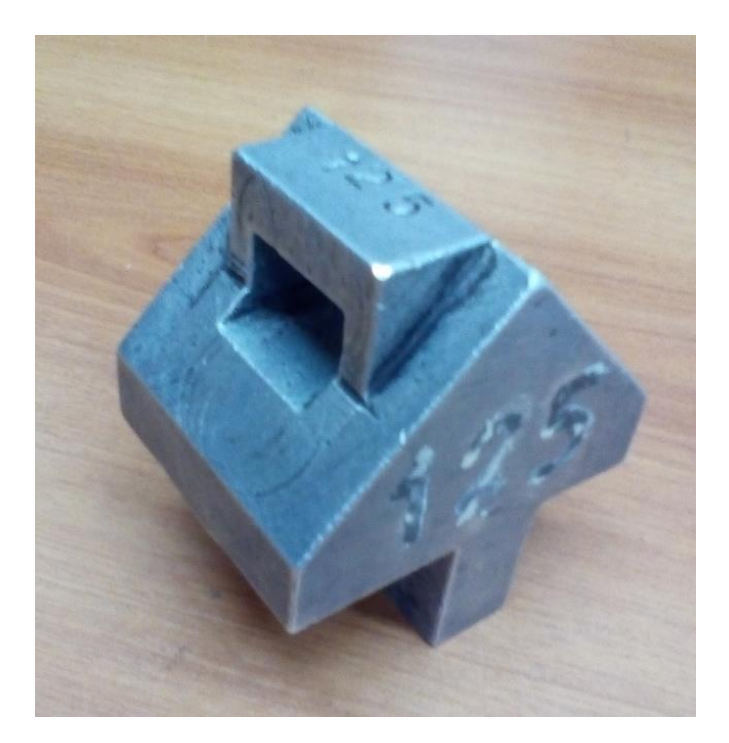

Рис.5. Фото учебной модели.

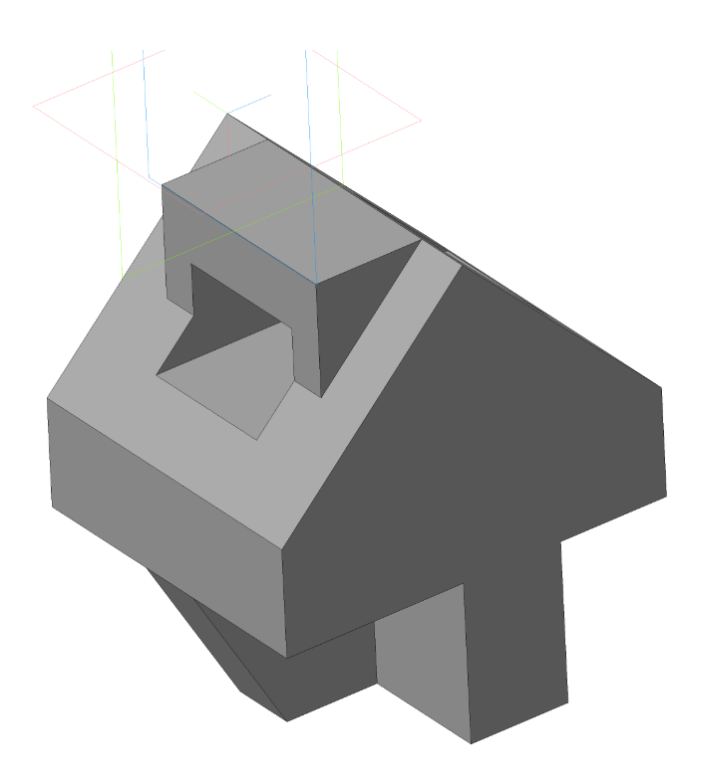

Рис.6. 3D модель.

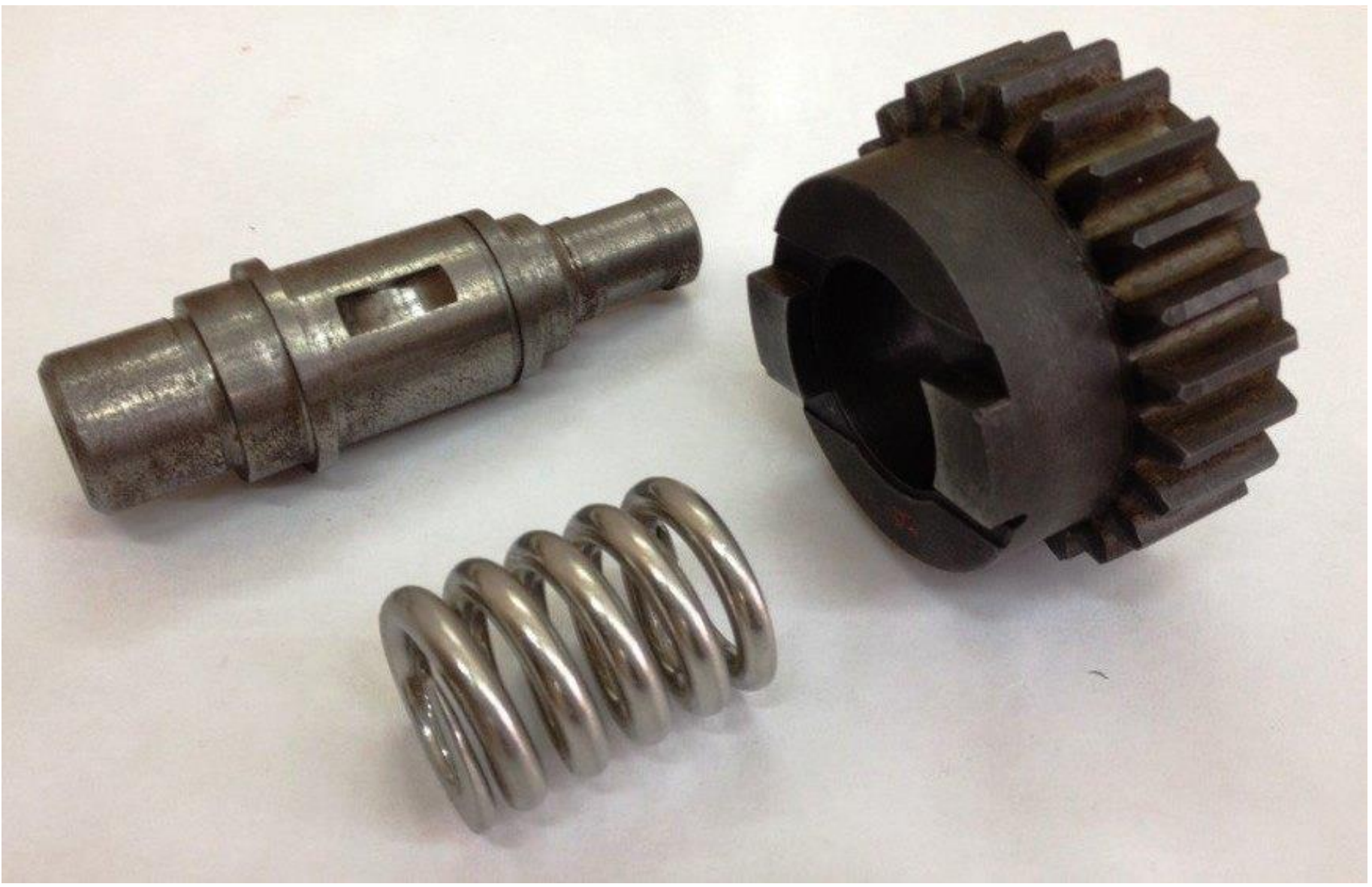

Рис. 7. Образец: вал, пружина, зубчатое колесо.

### МИНИСТЕРСТВО НАУКИ И ВЫСШЕГО ОБРАЗОВАНИЯ РОССИЙСКОЙ ФЕДЕРАЦИИ Федеральное государственное бюджетное образовательное учреждение высшего образования Московский политехнический университет Направление подготовки: **21.05.04 «Шахтное и подземное строительство»**

Образец задания «ИП» Кафедра «Инженерная графики и компьютерное моделирование»

# **Игровое проектирование**

по дисциплине «Начертательная геометрия и инженерная графика»

**1. Тема:** Создание моделей сборок и анимации в САПР Autodesk Inventor.

**2. Концепция игры:** Организация небольших соревнующихся групп учащихся. Постановка задачи по созданию моделей деталей и сборки, выбору оптимального сценария анимации, внесению изменений в конструкцию. Создание «экспертного сообщества» из представителей команд. Защита проектов.

**3. Ожидаемый (е) результат (ы):** Приобретение практических навыков моделирования деталей и сборок, создание анимации, фотореалистичного изображения.

#### **Критерии оценки:**

- оценка «отлично» выставляется студенту, если он активно участвовал в работе команды, проявлял инициативу, участвовал в распределении задач, внес несколько существенных предложений по выполнению поставленной задачи, без ошибок выполнил свою часть работы;

- оценка «хорошо» выставляется студенту, если он активно участвовал в работе команды, проявлял инициативу, без существенных ошибок выполнил свою часть работы;

- оценка «удовлетворительно» выставляется студенту, если он выполнил свою часть работы без существенных ошибок;

- оценка «неудовлетворительно» выставляется студенту, если он не справился с поставленной задачей, допустил существенные ошибки при моделировании, игнорировал командную работу.

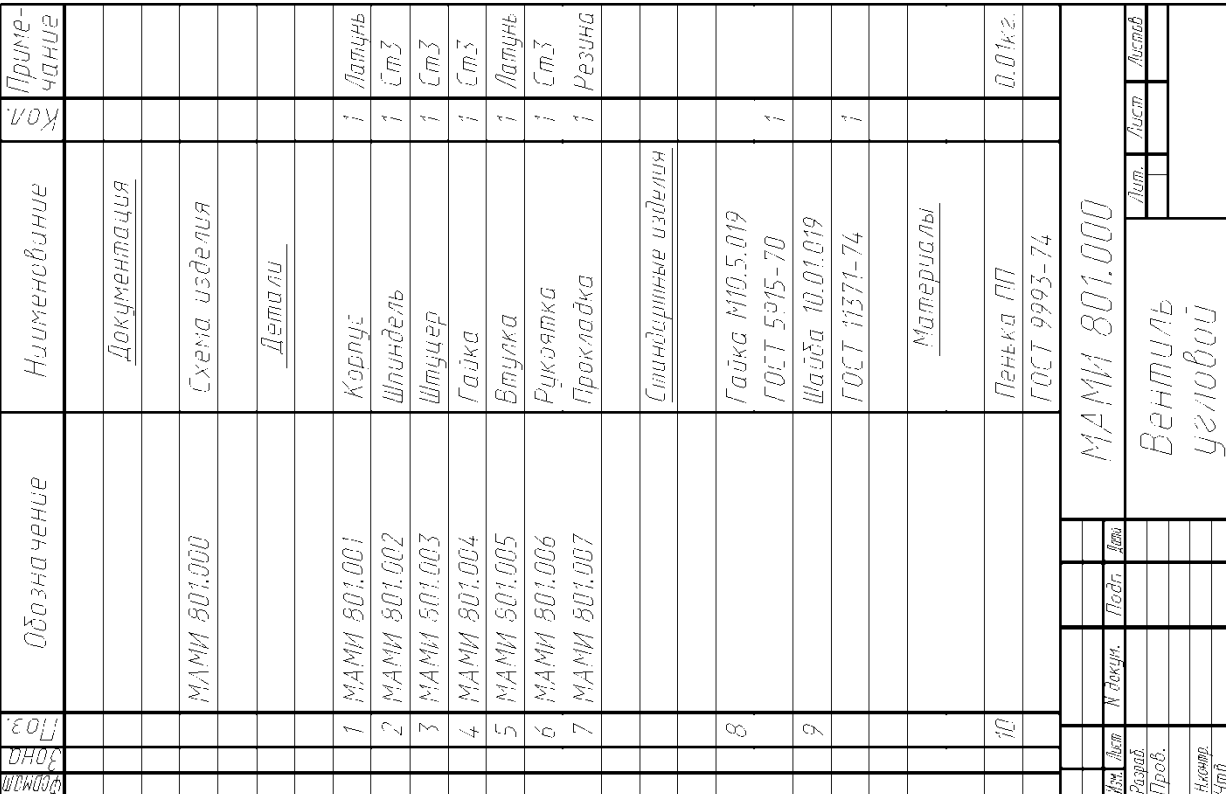

801. Наименование изделия - Вентиль угловой. Кинематическая **801**. Наименование изделия - *Вентиль угловой*. Кинематическая схема приведёна на рис. 8.4, спецификация на рис. 8.5. схема приведёна на рис. 8.4, спецификация на рис. 8.5.

Вентиль предназначен для соединения трубопроводной сети с Вентиль предназначен для соединения трубопроводной сети с устройством. устройством.

полости А сети в полость Б. Герметичность устройства достигается наличием прокладки 7 и пенькового шнура 10, имеющего Вращение рукоятки 6 по часовой или против часовой стрелки через шпиндель 2 открывает или перекрывает доступ воды из через шпиндель 2 открывает или перекрывает доступ воды из полости А сети в полость Б. Герметичность устройства достигается наличием прокладки 7 и пенькового шнура 10, имеющего Вращение рукоятки 6 по часовой или против часовой стрелки возможность уплотнятся втулкой 5 при навинчивании гайки 4. возможность уплотнятся втулкой 5 при навинчивании гайки 4.

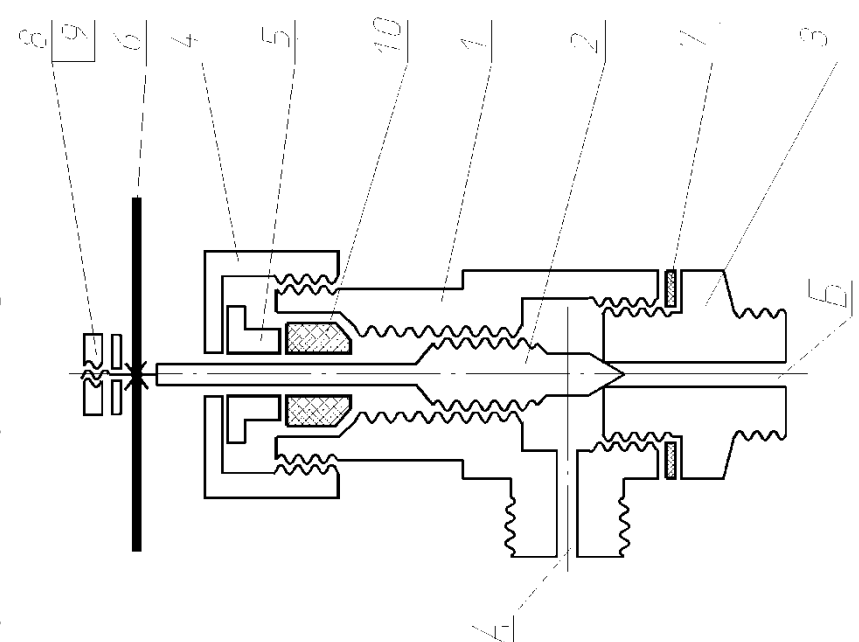

### Образец задания «ИП»

Спецификация

Спецификация

# Образец задания «

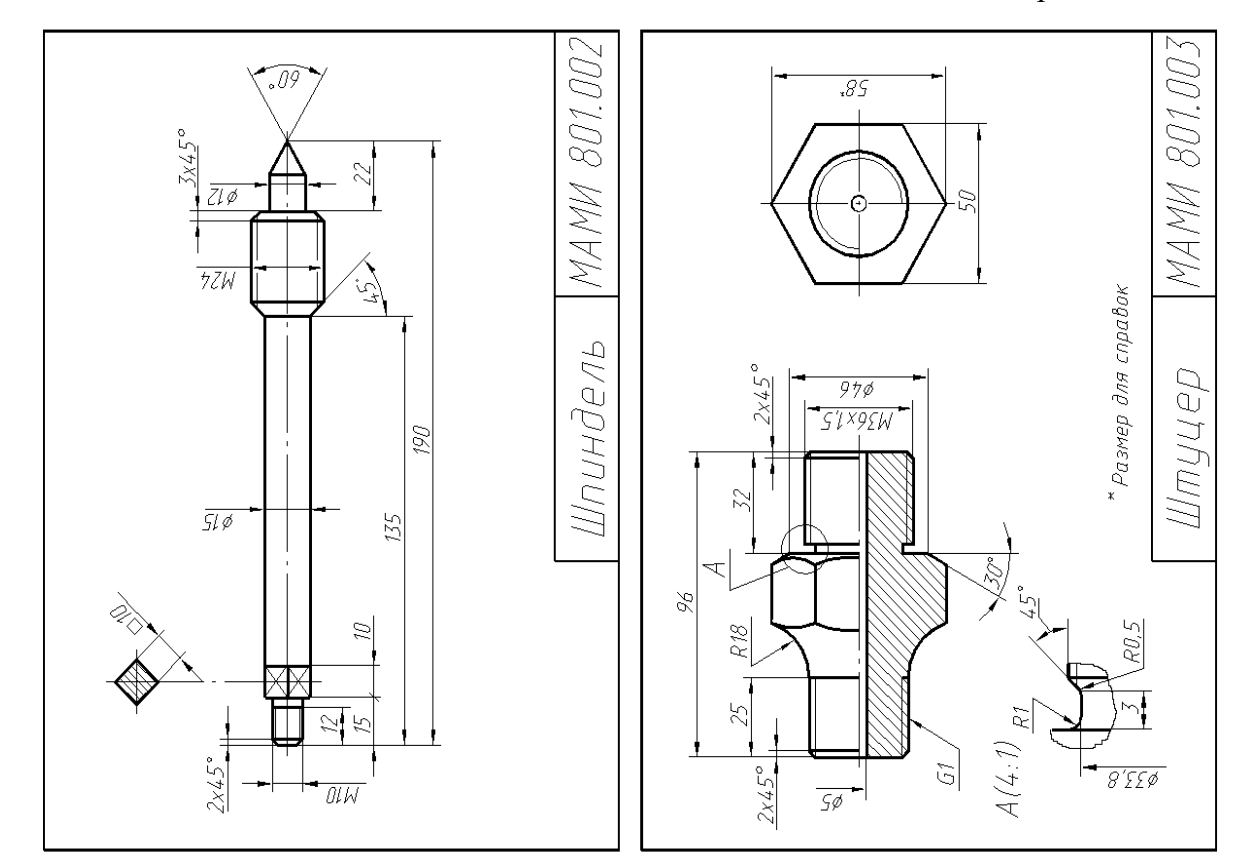

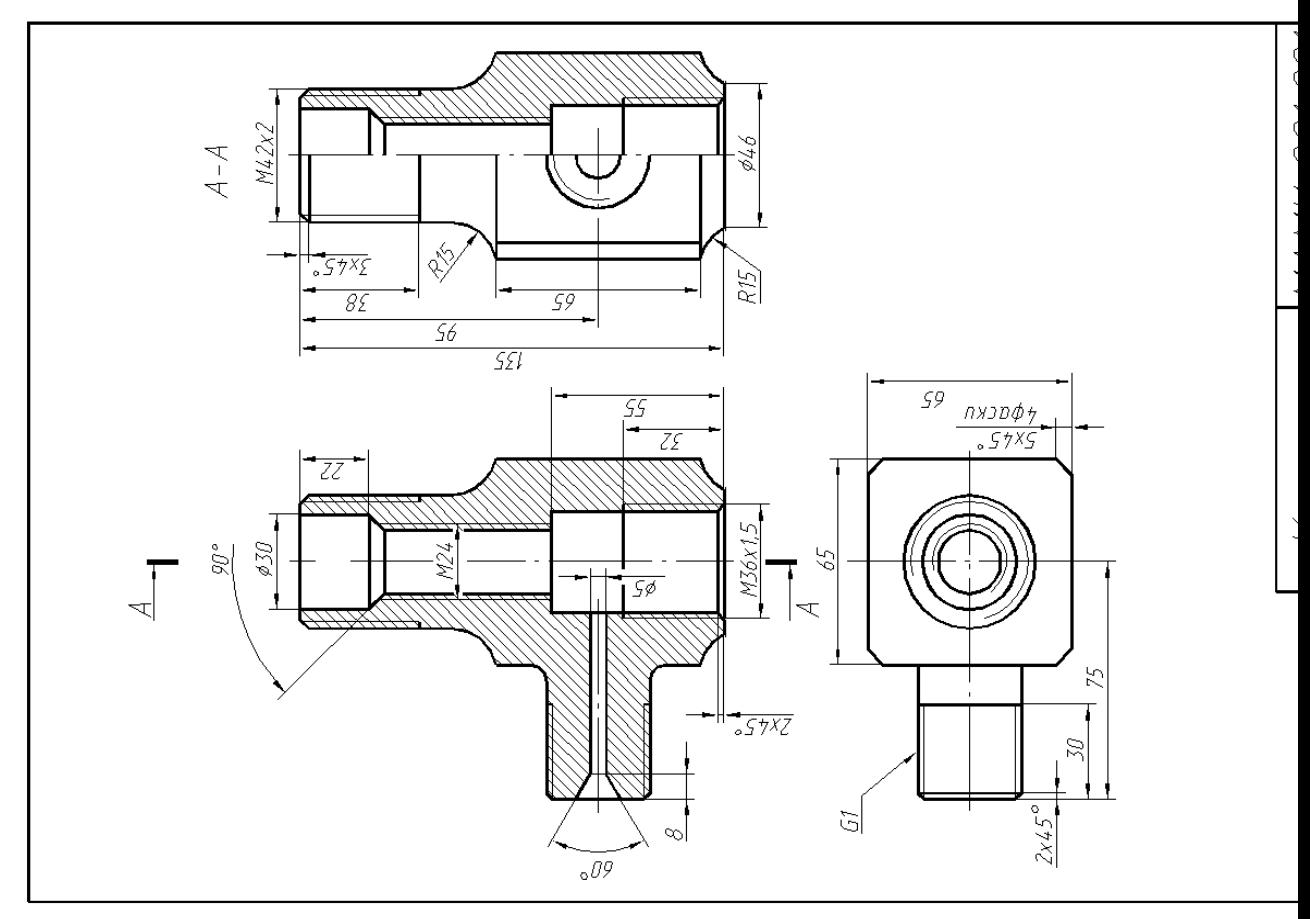

Образец задания «

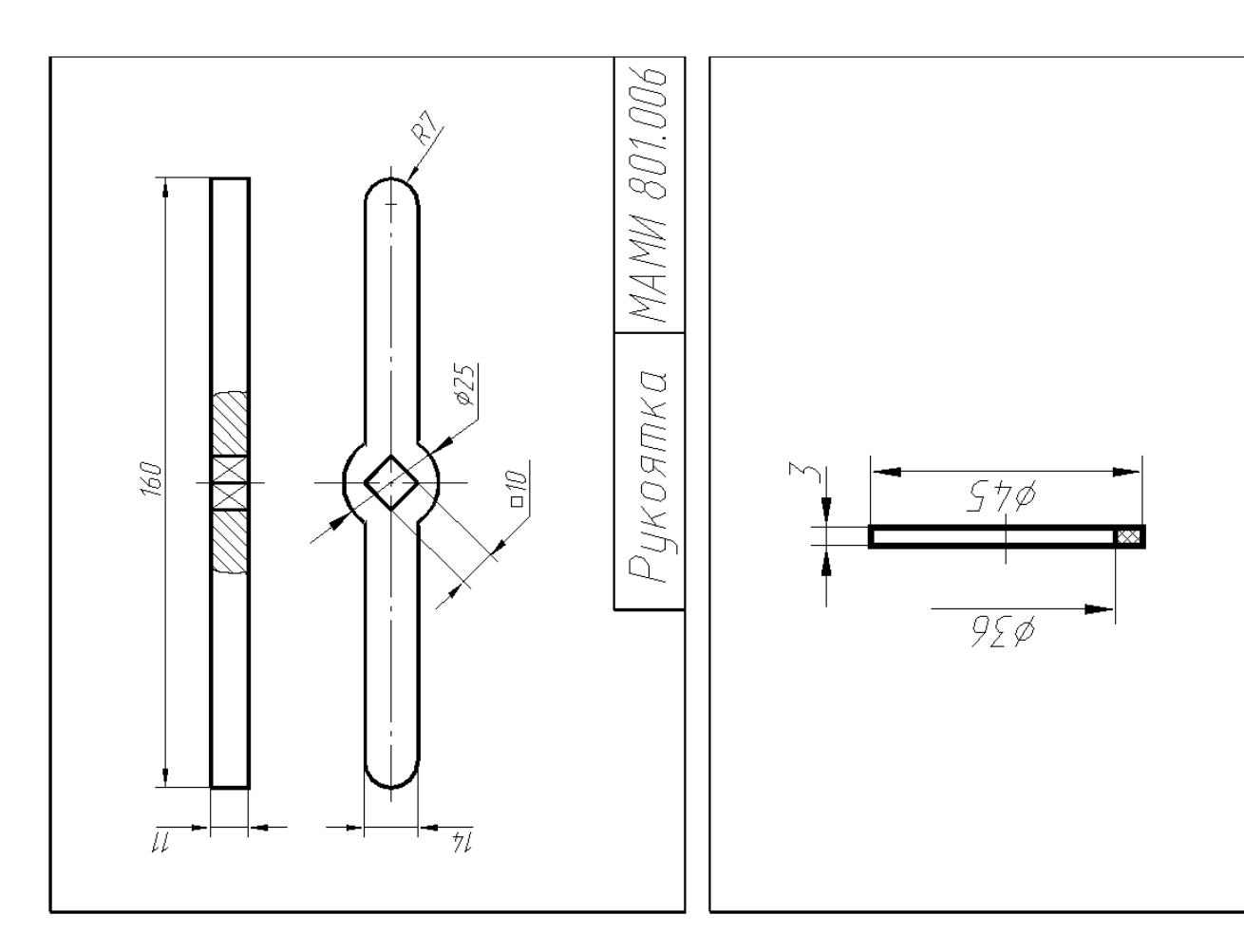

Образец задания «ИП»

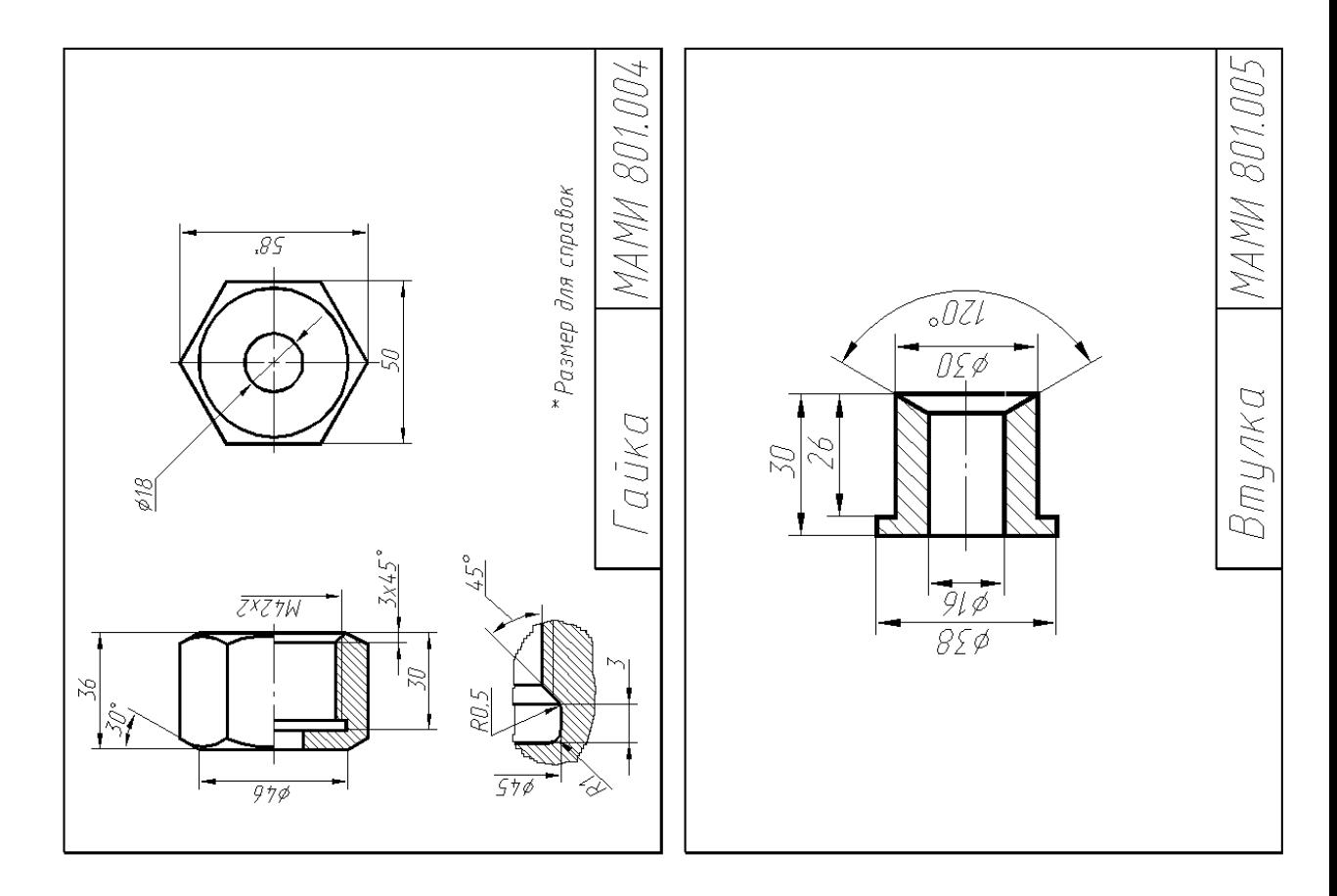

Образец задания «ТЗ»

МИНИСТЕРСТВО НАУКИ И ВЫСШЕГО ОБРАЗОВАНИЯ РОССИЙСКОЙ ФЕДЕРАЦИИ Федеральное государственное бюджетное образовательное учреждение высшего образования Московский политехнический университет

Направление подготовки:

### **21.05.04 «Шахтное и подземное строительство»**

Кафедра «Инженерной графики и компьютерного моделирования»

# **Групповой творческий проект**

по дисциплине «Начертательная геометрия и инженерная графика»

**1. Тема:** Создание моделей сборок и анимации в САПР Autodesk Inventor (ОПК-1).

**2. Цель проекта:** Объединение нескольких студентов в творческую группу (не более 4 человек). Создание по заданным чертежам модели сборки парового двигателя. Самостоятельное изучение стандартов ЕСКД студентами. Создание анимации, схемы сборки, фотореалистичного изображения.

**3. Ожидаемый (е) результат (ы):** Приобретение практических навыков моделирования деталей и сборок, создание анимации, фотореалистичного изображения.

#### **Критерии оценки:**

- оценка «отлично» выставляется студенту, если он активно участвовал в работе команды, проявлял инициативу, участвовал в распределении задач, внес несколько существенных предложений по выполнению поставленной задачи, без ошибок выполнил свою часть работы;

- оценка «хорошо» выставляется студенту, если он активно участвовал в работе команды, проявлял инициативу, без существенных ошибок выполнил свою часть работы;

- оценка «удовлетворительно» выставляется студенту, если он выполнил свою часть работы без существенных ошибок;

- оценка «неудовлетворительно» выставляется студенту, если он не справился с поставленной задачей, допустил существенные ошибки при моделировании, игнорировал командную работу.

# **Групповой творческий проект**

по дисциплине «Начертательная геометрия и инженерная графика»

**1. Тема:** Создание моделей сборок и анимации в САПР Autodesk Inventor  $(O$  $\n *IK-1*).$ 

**2. Цель проекта:** Объединение нескольких студентов в творческую группу (не более 4 человек). Создание по заданным чертежам модели сборки парового двигателя. Самостоятельное изучение стандартов ЕСКД студентами. Создание анимации, схемы сборки, фотореалистичного изображения.

**3. Ожидаемый (е) результат (ы):** Приобретение практических навыков моделирования деталей и сборок, создание анимации, фотореалистичного изображения.

#### **Критерии оценки:**

- оценка «отлично» выставляется студенту, если он активно участвовал в работе команды, проявлял инициативу, участвовал в распределении задач, внес несколько существенных предложений по выполнению поставленной задачи, без ошибок выполнил свою часть работы;

- оценка «хорошо» выставляется студенту, если он активно участвовал в работе команды, проявлял инициативу, без существенных ошибок выполнил свою часть работы;

- оценка «удовлетворительно» выставляется студенту, если он выполнил свою часть работы без существенных ошибок;

- оценка «неудовлетворительно» выставляется студенту, если он не справился с поставленной задачей, допустил существенные ошибки при моделировании, игнорировал командную работу.

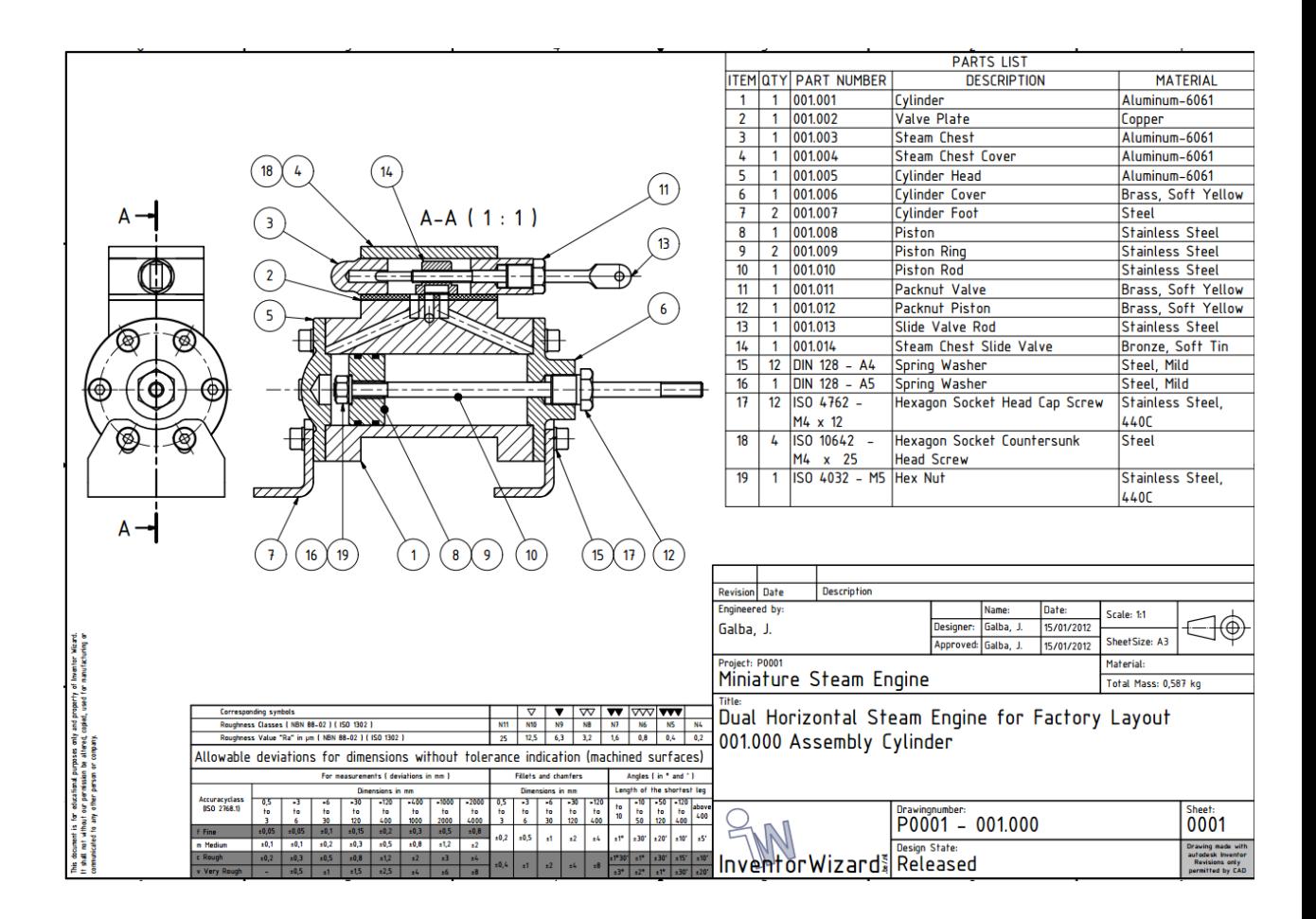

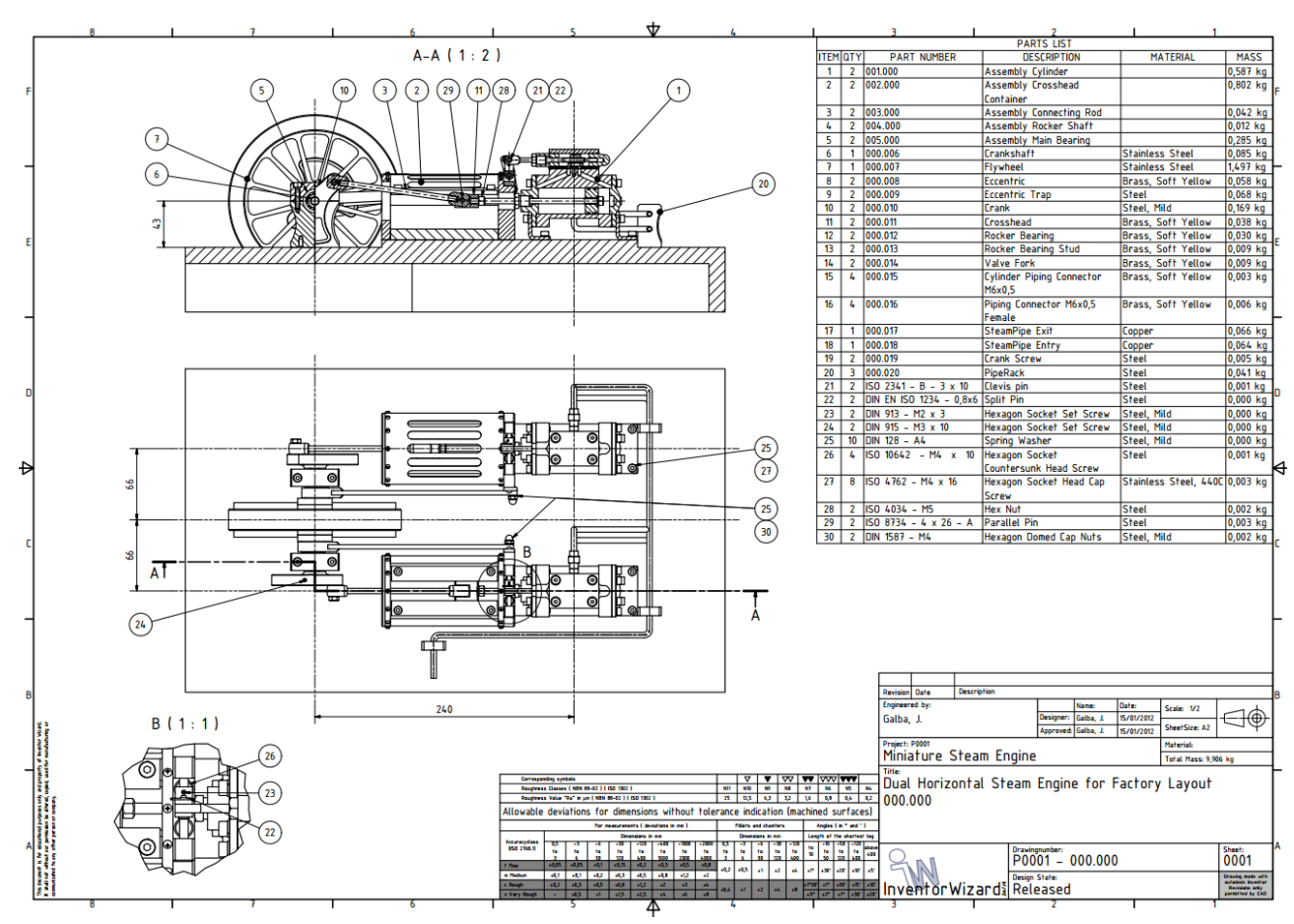

**Перечень комплектов заданий.**

### **1. Комплект заданий по разделу «Начертательная геометрия» (ОПК-1):**

1.1. Контрольные работы Тема: Позиционные задачи, Вариант 1…30 Тема: Метрические задачи, Вариант 1…30

1.2. Расчетно-графические работы Тема: Пересечение пластин, вариант 1…60 Тема: Метрические задачи, Вариант 1…60 Тема: Пересечение криволинейных поверхностей, Вариант 1…90

### **2. Комплект заданий по разделу «Инженерная графика» (ОПК-1)**

2.1. Проекционное черчение

2.1.1 Контрольные работы

Тема: По двум видам построить третий вид, вариант 1…38 2.1.2 Расчетно-графические работы Тема: Виды – «Построение эскиза модели на 6-ть видов», вариант 1…36 Тема: Виды – «По 2-м видам построить третий», вариант 1…36 Тема: Разрезы – «Построение эскиза модели на разрезы», вариант 1…70 Тема: Разрезы – «Построение 3<sup>ей</sup> проекции по 2<sup>м</sup> заданным с разрезами. Изометрия», вариант 1…55 Тема: Резьбовые соединения, вариант 1…90 Тема: Эскизы вал, пружина, зубчатое колесо, вариант 1…90.

2.2. Машиностроительное черчение

2.2.1. Контрольные работы

Тема: По деталировке выполнить рабочий чертеж детали, вариант 1…25 2.2.2. Расчетно-графические работы

Тема: Основные машиностроительные детали – «Эскизы: вал, шестерня, пружина», вариант 1…90

Тема: Болтовое и шпилечное соединение – «Эскизы: болта и шпильки»;

«Сборочная единица болтового и шпилечного соединения», вариант 1…90

Тема: Сборочная единица – «Эскизы деталей сборочной единицы»;

«Чертеж общего вида сборочной единицы. Спецификация», вариант 1…200

Тема: Деталировка – «Выполнение планировки и рабочих чертежей 6-ти деталей», вариант 1…50

### **3. Комплект заданий по разделу «Компьютерная графика».**

3.1. Творческое задание. Тема: Моделирование деталей и сборок, вариант 1...10 3.2. Контрольные работы

Тема: Моделирование деталей и сборок, вариант 1...30.

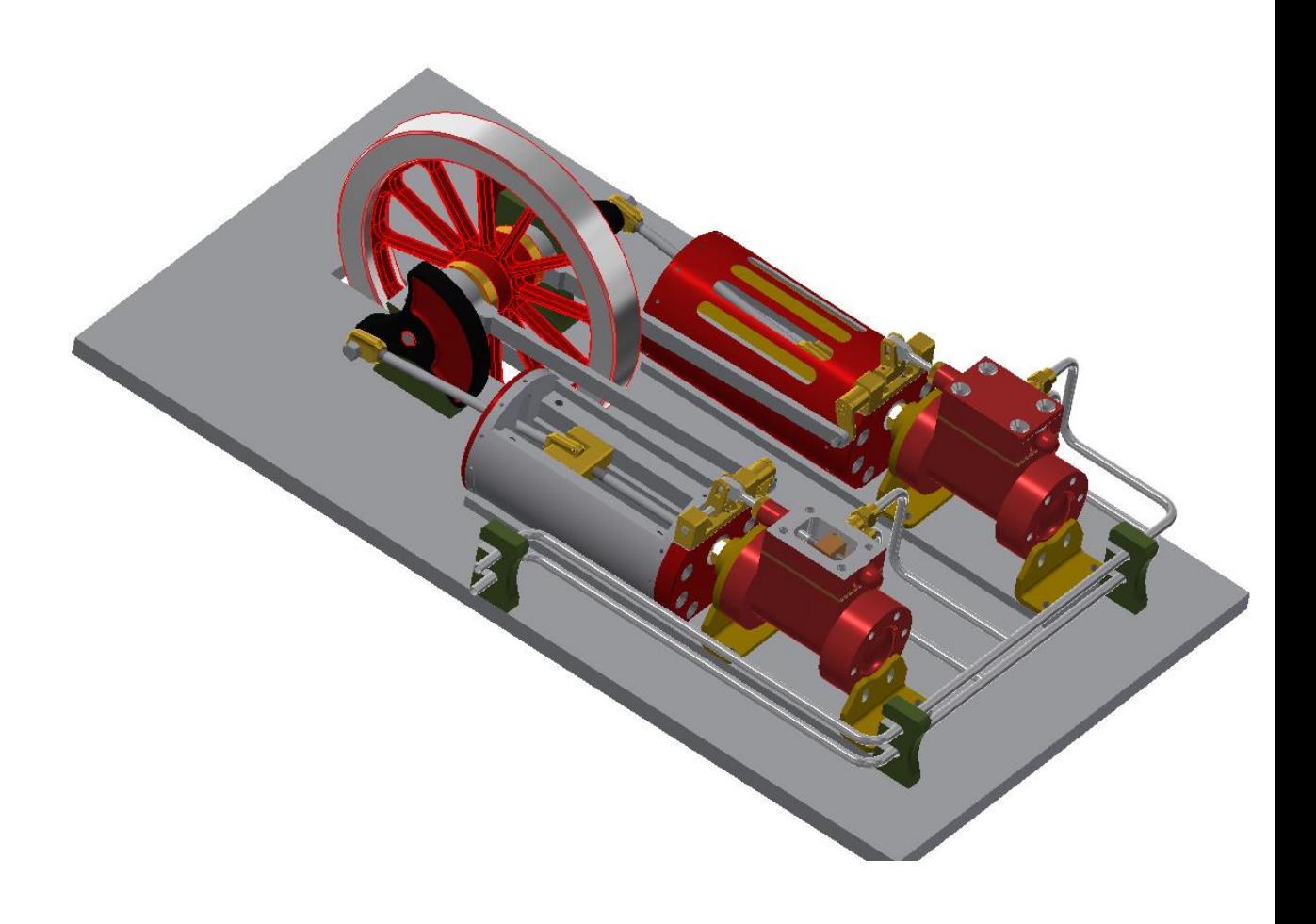